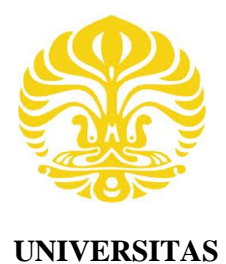

**INDONESIA**

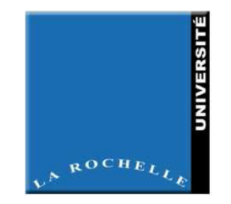

**UNIVERSITE DE LA ROCHELLE**

# **ALIRAN DI SEKITAR SILINDER TURBOVOILE**

**TESIS**

**EKA SARI WIJIANTI 1006788473**

**FAKULTAS TEKNIK PROGRAM PASCA SARJANA TEKNIK MESIN DEPOK JULI 2012**

Aliran di..., Eka Sari Wijianti, FT UI, 2012

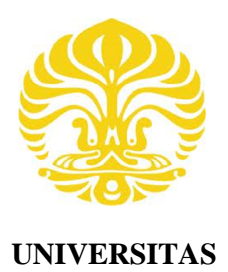

**INDONESIA**

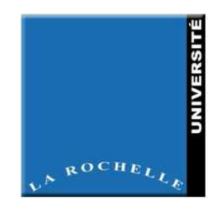

**UNIVERSITE DE LA ROCHELLE**

# **ALIRAN DI SEKITAR SILINDER TURBOVOILE**

# **TESIS**

**Diajukan sebagai salah satu syarat untuk memperoleh gelar Magister Teknik**

**EKA SARI WIJIANTI 1006788473**

**FAKULTAS TEKNIK PROGRAM PASCA SARJANA TEKNIK MESIN KEKHUSUSAN KONVERSI ENERGI DEPOK JULI 2012**

# **HALAMAN PERNYATAAN ORISINALITAS**

Tesis ini adalah hasil karya saya sendiri,

dan semua sumber baik yang dikutip maupun dirujuk

telah saya nyatakan dengan benar

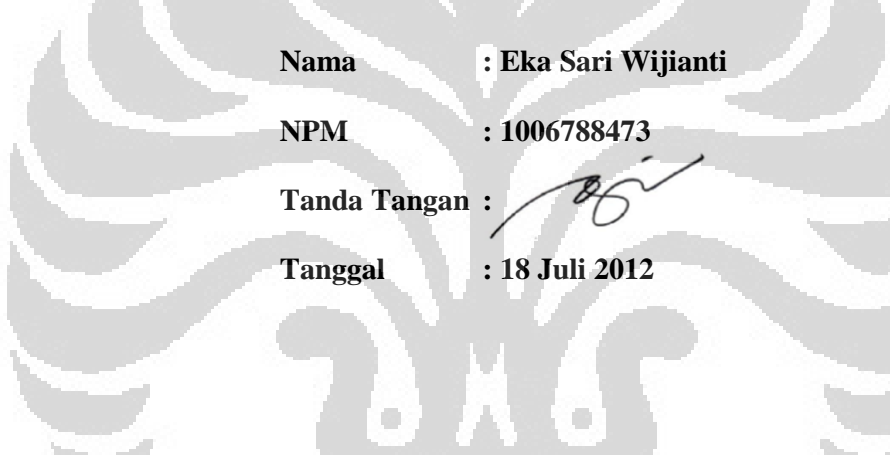

#### **GAZETTE OF ENDORSEMENT**

The proposal of this Thesis proposed by:

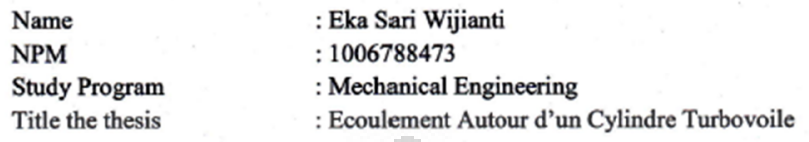

Has been officially approved, supervised and finally examined by the Thesis examiners in the Université de La Rochelle on July 18<sup>th</sup>, 2012.

## **EXAMINERS**

O

 $\mathscr{W}$ le

 $\lambda$ 

 $\lambda$ 

Supervisor:

1. Erwan LIBERGE

Examiner:

1. BEGHEIN Claudine

2. Dina Razafindralandy

Ō

## **KATA PENGANTAR**

Puji syukur kepada Allah SWT karena atas berkat dan limpahan rahmat-Nya penulisan Tesis dengan judul "**Aliran di Sekitar Silinder Turbovoile"** dapat diselesaikan dengan baik. Penulisan Tesis ini dilakukan dalam rangka memenuhi salah satu syarat untuk mencapai gelar Magister Teknik Departemen Teknik Mesin pada Fakultas Teknik Universitas Indonesia. Penulis menyadari bahwa tanpa bantuan dan bimbingan dari berbagai pihak, dari semua perkuliahan sampai pada penyusunan tesis ini, sangatlah sulit bagi penulis untuk menyelesaikan tesis ini. Oleh karena itu penulis mengucapkan terima kasih kepada :

- 1) M. Erwan LIBERGE selaku dosen pembimbing di Universite de la Rochelle yang telah menyediakan waktu, tenaga dan pikiran untuk mengarahkan saya dalam penulisan Tesis ini.
- 2) Seluruh Dosen Modelisation Numerique en Mecanique Universite de La Rochelle yang telah mendidik penulis selama 1 tahun dalam program Double Degree Indonesia Perancis (DDIP).
- 3) Bapak Irwan Katili, selaku Penanggung jawab program DDIP.
- 4) Seluruh Dosen di Departemen Teknik Mesin Fakultas Teknik Universitas Indonesia yang sudah mendidik penulis.
- 5) Suami, Orang tua dan keluarga saya yang telah memberikan dukungan material dan moral; dan

6) Semua pihak yang sudah membantu dengan baik penulisan tesis ini. Semoga Tuhan Yang Maha Esa berkenan membalas kebaikan semua pihak yang telah membantu dan Tesis ini membawa manfaat bagi pengembangan ilmu.

> Depok, 18 Juli 2012 Penulis

# **HALAMAN PERNYATAAN PERSETUJUAN PUBLIKASI TUGAS AKHIR UNTUK KEPENTINGAN AKADEMIS**

Sebagai sivitas akademik Universitas Indonesia, saya yang bertanda tangan di

bawah ini :

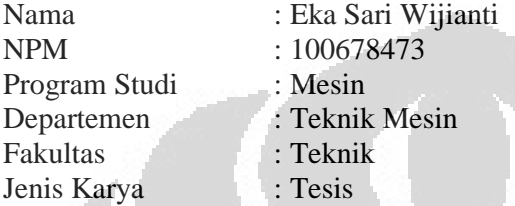

demi pengembangan ilmu pengetahuan, menyetujui untuk memberikan kepada Universitas Indonesia **Hak Bebas Royalti Noneksklusif** (*Non-exclusive Royalty-Free Right)* atas karya ilmiah saya yang berjudul :

#### **Aliran di Sekitar Silinder Turbovoile**

beserta perangkat yang ada (jika diperlukan). Dengan hak bebas Royalti Noneksklusif ini Universitas Indonesia berhak menyimpan, mengalihmedia/format-kan, mengelola dalam bentuk pangkalan data (*database*) merawat, dan memublikasikan tugas akhir saya selama tetap mencantumkan nama saya sebagai penulis/pencipta dan sebagai pemilik Hak Cipta.

Demikian pernyataan ini saya buat dengan sebenarnya.

Dibuat di : Depok Pada Tanggal : 18 Juli 2012 Yang menyatakan

(Eka Sari Wijianti)

# **ABSTRAK**

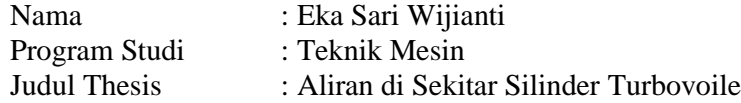

Penelitian ini bertujuan untuk mempelajari aliran turbulen di sekitar turbovoile. Turbovoile adalah silinder yang ditempatkan di atas permukaan kapal untuk menciptakan daya angkat sebagai pengganti layar. Sistem Turbovoile bertujuan untuk mengurangi energi yang dibutuhkan untuk mencapai penghematan besar bahan bakar. Profil turbovoile dirancang dengan bentuk bulat telur dengan menambahkan spoiler di bagian belakang, tujuannya adalah untuk mengetahui mekanisme fisik yang terkait dengan kelahiran turbulensi dan meningkatkan kinerja aerodinamis dengan mengurangi hambatan dengan mengamati koefisien lift dan drag yang dihasilkan. Model turbulen yang digunakan adalah RANS kdan LES Smagorinsky dengan variasi bilangan reynolds  $10^3$ ,  $10^4$ ,  $10^5$  dan  $5x10^5$ . Hasil dari simulasi menyatakan bahwa penambahan spoiler pada bagian belakang silinder dapat meningktkan koefisien angkat dan mereduksi koefisien tarik, sedangkan model "RANS k- two scale model " dengan bilangan Reynolds yang tinggi merupakan permodelan 2D yang paling cocok untuk melakukan simulasi ini.

Kata Kunci : turbovoile, aliran silinder, model turbulen

# **ABSTRACT**

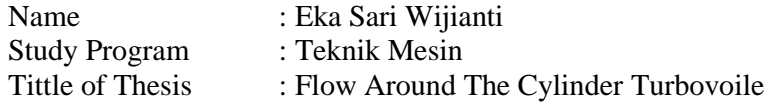

This research aims to study the turbulent flow around the Turbovoile. Turbovoile is a cylinder that is placed on the ship surface to create a lift power in place of the screen. Turbovoile system aims to reduce the energy required to achieve greater fuel savings. Turbovoile profile is designed with an oval shape by adding a spoiler on the back, the goal is to determine the physical mechanisms associated with the birth of turbulence and improve aerodynamic performance by reducing bottlenecks by observing the coefficient of lift and drag generated. Turbulence models used are RANS k- and LES Smagorinsky with variations of Reynolds numbers  $10^3$ ,  $10^4$ ,  $10^5$  and  $5x10^5$ . The results of the simulation stated that the addition of a spoiler on the back of the cylinder can increase the coefficient of lift and reduce the coefficient of drag, while the model "RANS k- two-scale model" with a high Reynolds number 2D modeling is most suitable for this simulating.

Key mots : Turbovoile, cylindre flow, turbulence model

# **DAFTAR ISI**

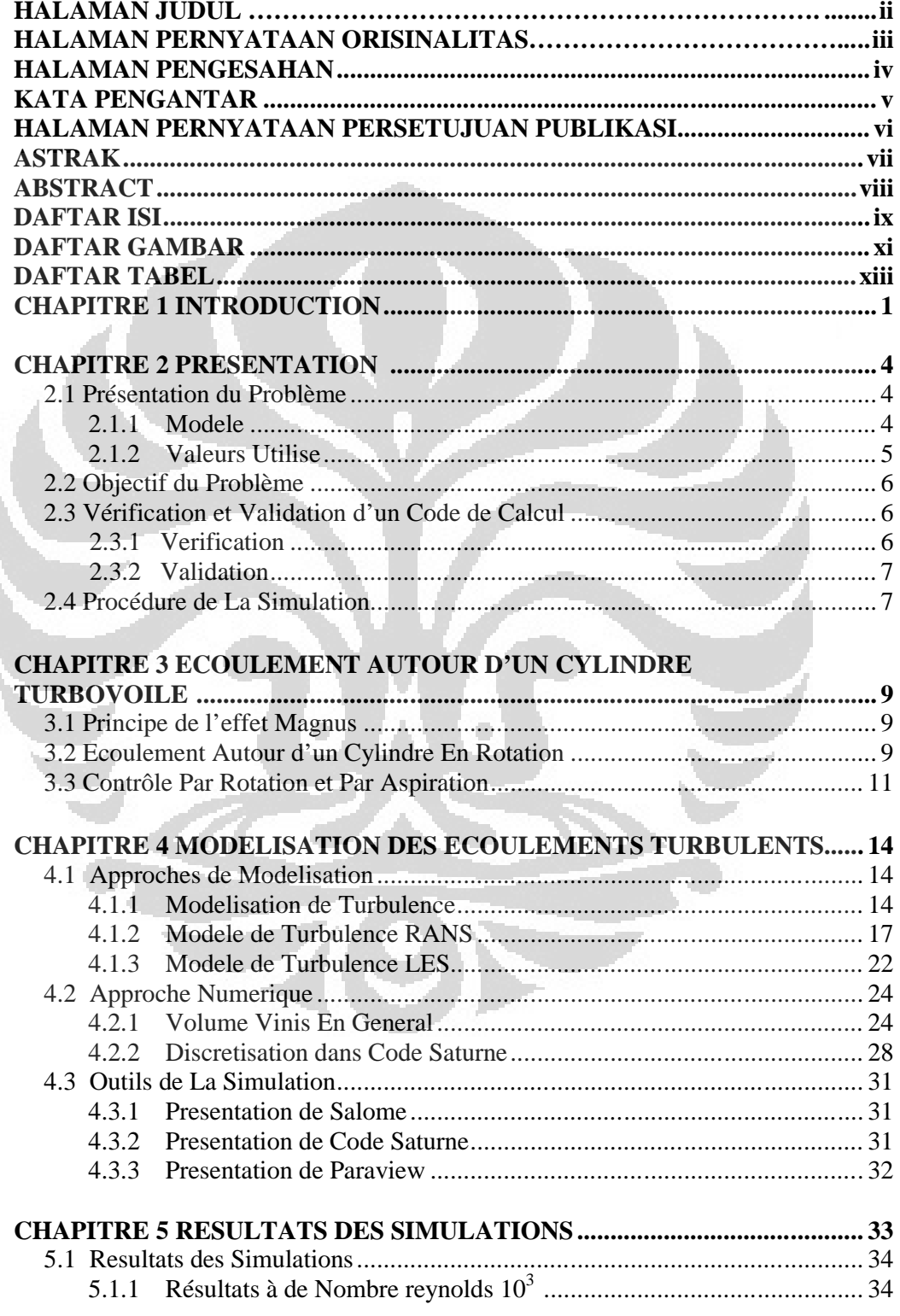

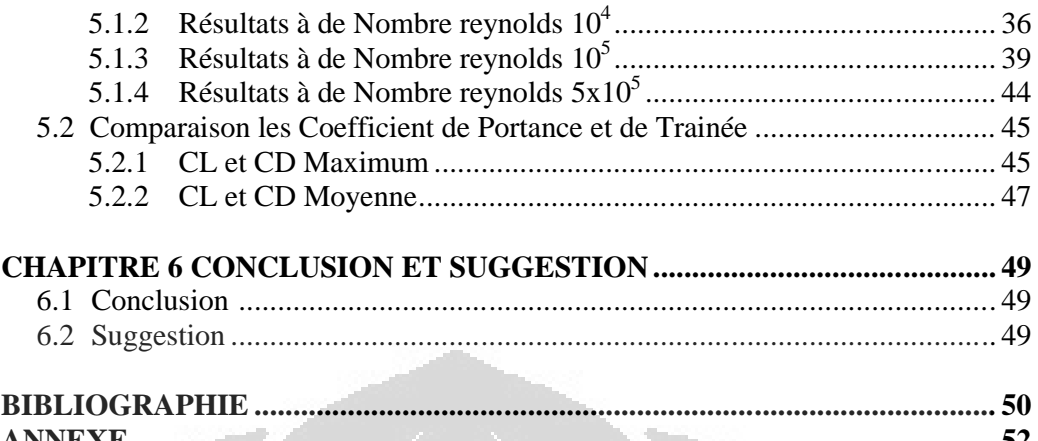

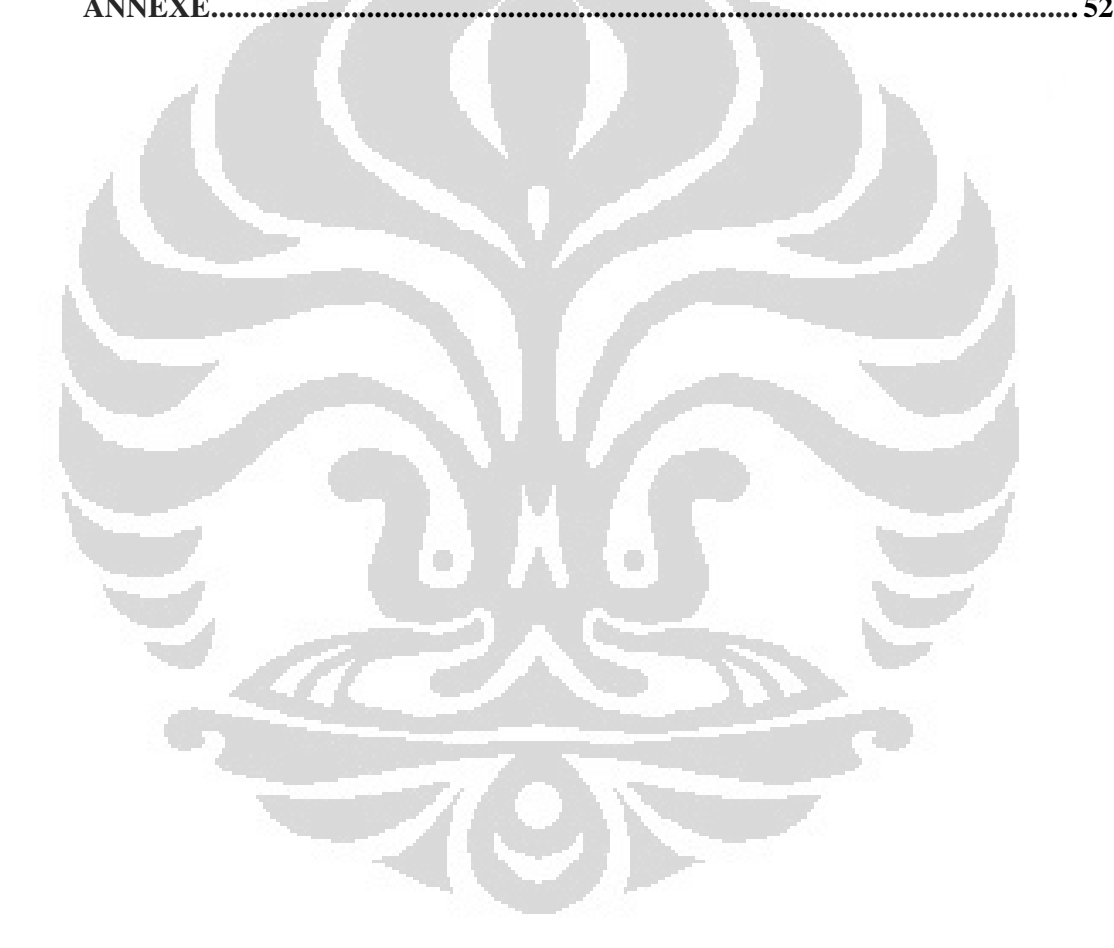

# **DAFTAR GAMBAR**

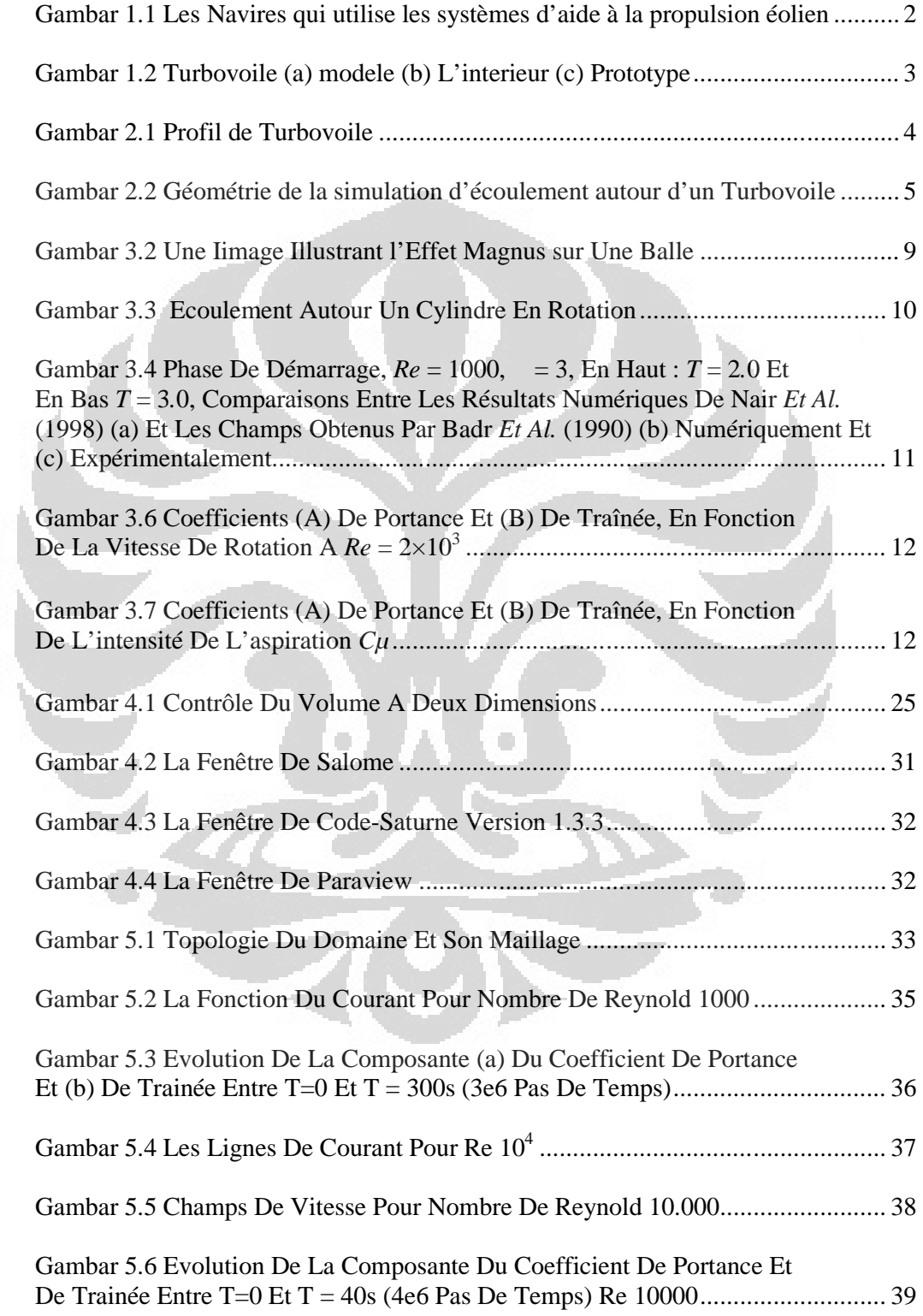

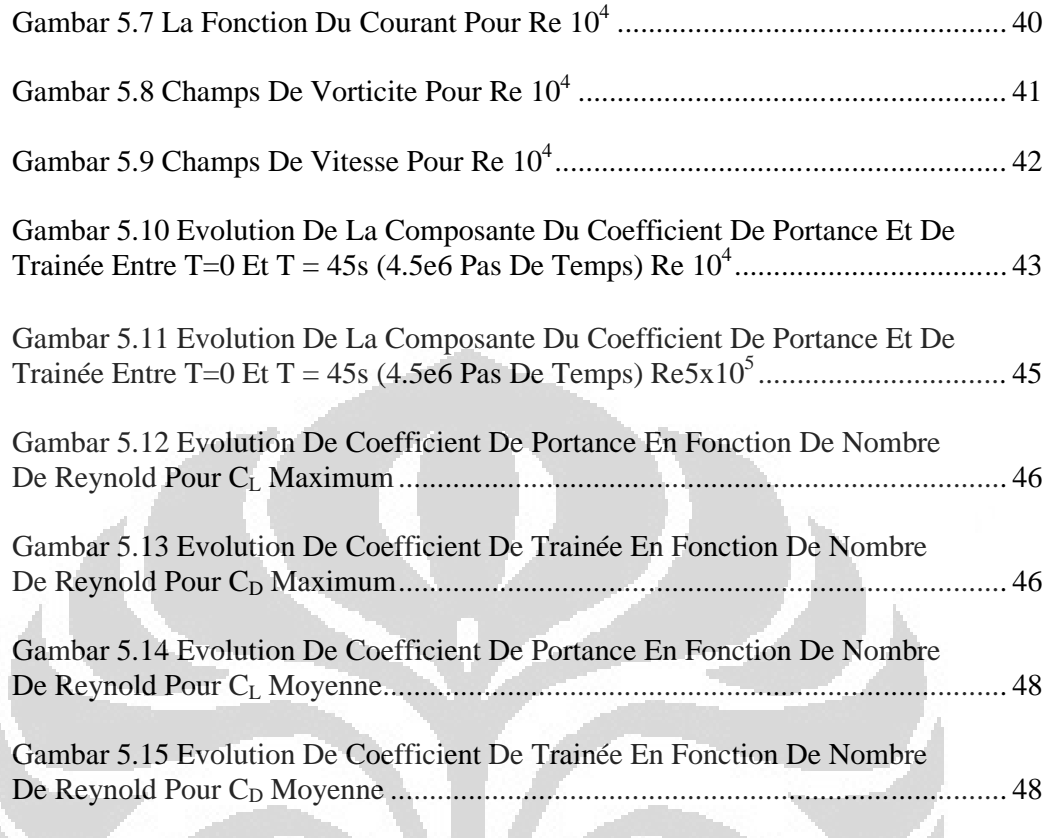

 $\hskip 1.6cm \bullet$ 

 $\Box$ 

# **DAFTAR TABEL**

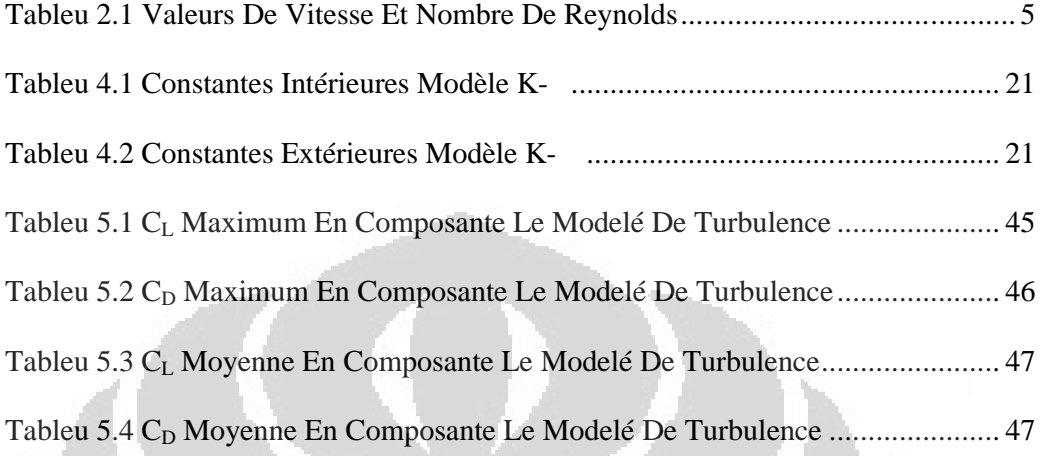

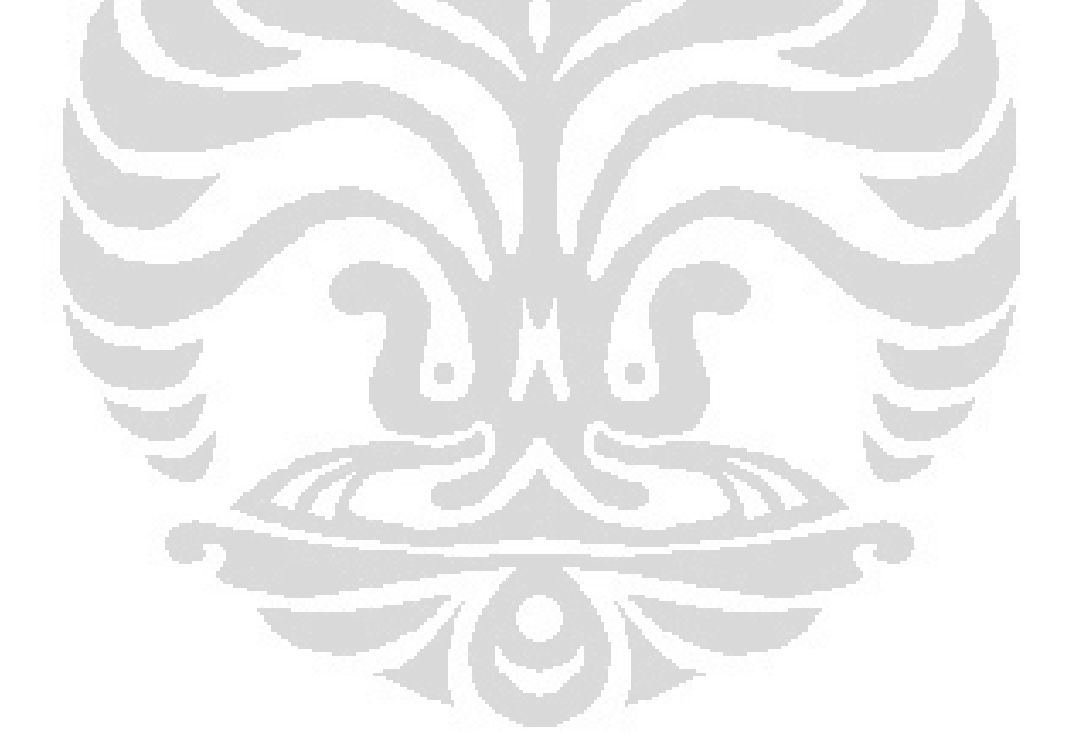

# **Chapitre 1 INTRODUCTION**

1

Le transport maritime de marchandise est actuellement le mode de transport émettant le moins de CO2 par tonne de marchandise transportée. C'est pour cette raison que dernièrement le Grenelle de l'environnement a préconisé un programme massif d'autoroutes maritimes afin de réduire le transport de type routier. Cependant, même si ce mode de transport semble le moins polluant, il produit chaque année entre 4 et 5 % des émissions mondiales de gaz à effet de serre. Or ces émissions, suivant l'augmentation du trafic maritime, devrait augmenter dans les décennies qui vont venir. La diminution de l'utilisation des énergies fossiles dans le transport maritime est devenue une question d'actualité, comme en atteste en France l'engagement pris lors du grenelle de la mer de proposer un objectif mondial de réduction des gaz à effet de serre dû au transport maritime.

Il y a plusieurs voies pour diminuer la production de gaz à effet de serre du transport maritime, toutes passent par la modification structurelle des navires, que cela soit par la modification de la carène, le système de propulsion immergé, ou l'implantation de systèmes d'aide à la propulsion éolien. Maintenant, beaucoup de navire utilise le principe de la propulsion d'éolien comme la figure 1.1.

Nous étudierons dans cette partie le contexte de la modélisation d'écoulements instationnaire turbulents fortement décollés autour d'un cylindre Turbovoile. Elle trouve son application dans l'aérodynamique des bateaux. Dans ces cas, c'est le qui vont jouer le rôle des ailes d'un avion. Turbovoile est un cylindre placé sur le pont des navires afin de créer de la portance en remplaçant d'une voile. De sorte que le cylindre peut contrôler la trainée et la portance. Cette étude vise à améliorer la prédiction d'écoulement turbulent autour de structure portance. Le système de Turbovoile vise à réduire l'énergie nécessaire afin de réaliser des économies substantielles en carburant dans le domaine du transport maritime. L'utilisation du Turbovoile peut réduire d'environ 30% à 50% la consommation de carburant.

Aliran di..., Eka Sari Wijianti, FT UI, 2012

1 **Universitas Indonesia**

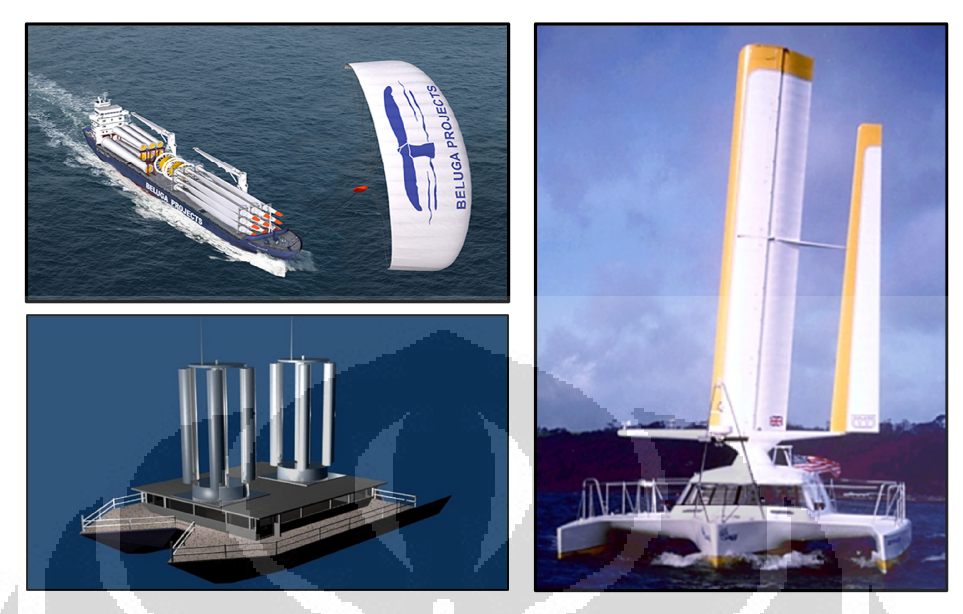

Figure 1.1 Les Navires Qui Utilise Les Systèmes D'aide A La Propulsion Eolien

L'Alcyone est un bateau conçu pour le commandant Cousteau par le Bureau d'études Mauric. La coque est de type hybride mono-catamaran en aluminium soudé, la propulsion est de type mixte voile et moteur, la voilure utilisant le concept innovant de Turbovoile. Le nom a été choisi en hommage à l'Alcyone, personnage de la mythologie grecque qui selon Ovide était la fille du maître des Vents Éole. Ses deux Turbovoiles mesurent 10,2 m et ont une section elliptique de  $1,35 \times 2,05$  m, d'où une surface « exposée » de 21 m<sup>2</sup>.

En général, le profil utilisé pour Turbovoile est un profil avec la forme ovale et il tourne dans son axe. Dans cette étude, le cylindre ne tourne pas, au lieu de cela il tient en compte du principe de l'effet Magnus pour générer la force de portance.

La compréhension du comportement physique de l'écoulement autour des obstacles et la modélisation sont des aspects importants pour des applications aérodynamiques.

Dans ce contexte, nous allons concevoir un profil avec une forme ovoïde en ajoutant le becquet à l'arrière, l'objectif est d'approfondir la connaissance des mécanismes physiques associes a la naissance de la turbulence et améliorer des performances aérodynamiques en réduisant la traînée. Ensuite on va observer le coefficient de portance et de trainée générés. Pour la simulation nous allons considérer d'écoulement autour du Turbovoile à certain nombre de Reynolds.

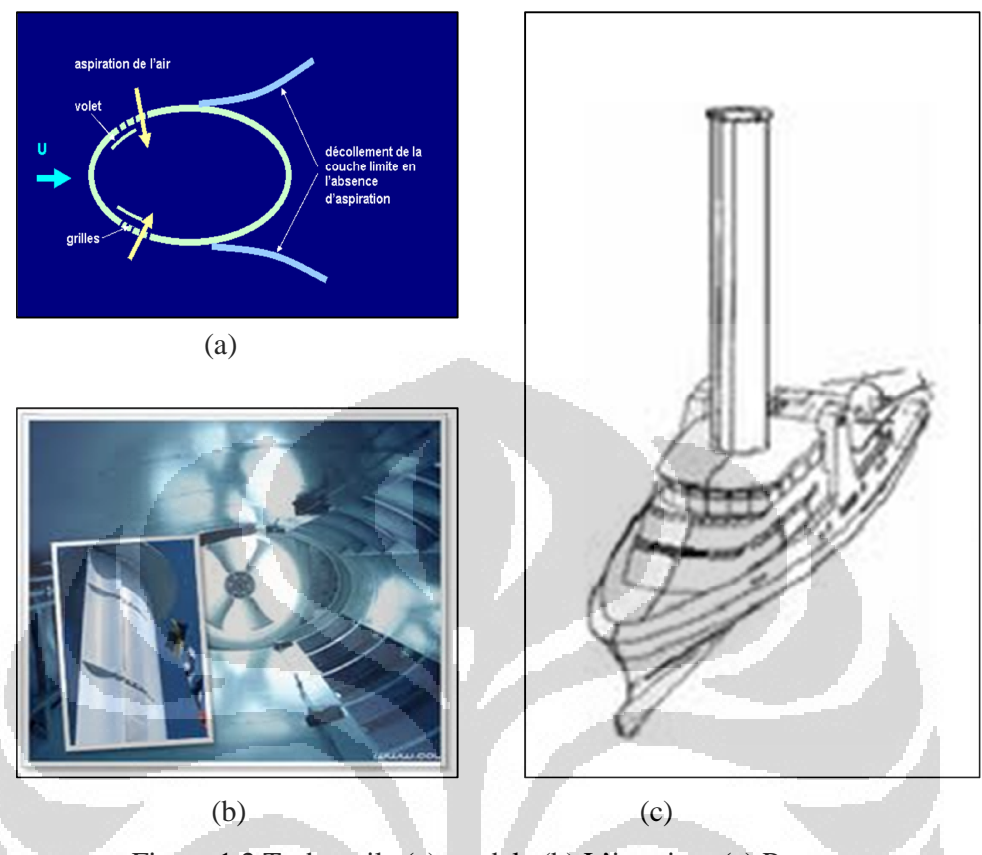

Figure 1.2 Turbovoile (a) modele (b) L'interieur (c) Prototype

L'approche retenue pour cette étude est la simulation. Pour ce faire, nous utilisons le code de calcul CFD (*Computational Fluid dynamics*) Code-Saturne pour la simulation de l'écoulement instationnaire 2D.

# **Chapitre 2 PRESENTATION**

# **2.1 Présentation du Problème**

# **2.1.1 Modèle**

Notre étude consiste à observer l'écoulement autour de cylindre Turbovoile. Il s'agit d'un profil ovoïde place dans l'écoulement incident, qui dispose d'un becquet et engendre une force de portance et réduit de trainée. Le profil n'est pas en rotation, la circulation est engendrée par une différence de pression entre l'intrados et l'extrados, crée par aspiration de la couche limite coté extrados.

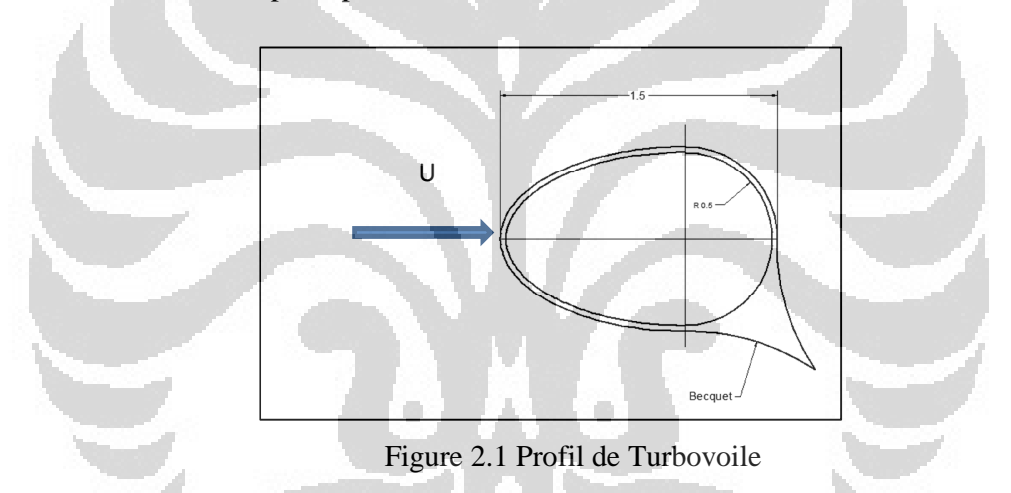

Dans cette étude, on construit la géométrie et le maillage en utilisant le logiciel Salome. On a les conditions aux limites suivantes (figure 2.2):

- AB est la condition d'entrée
- CD est la condition de sortie
- AC et BD sont la condition de symétries
- ABCD pour région haut et bas sont la condition de symétries
- Le voile est le mur

La géométrie utilise est suivante :

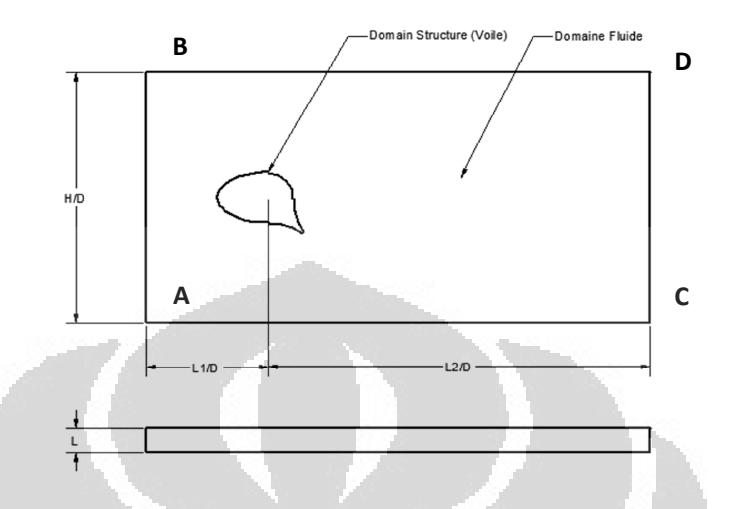

Figure 2.2 Géométrie de la simulation d'écoulement autour d'un Turbovoile

# **2.1.2 Valeurs Utilise**

Les propriétés du fluide (vent) sont les suivantes :

- $\triangle$  (densité) = 1,2 kg/m3
- $\mu$  (visqueuse dynamique) = 1,8e-5 Pa.s

 $\triangle$  P (Pression) = 1017,24 Pa

L (épaisseur du maillage) =  $1,5$  m

Nous allons travailler avec les valeurs de vitesse et nombre de Reynolds cidessous:

۰

Table 2.1 Valeurs de vitesse et nombre de Reynolds

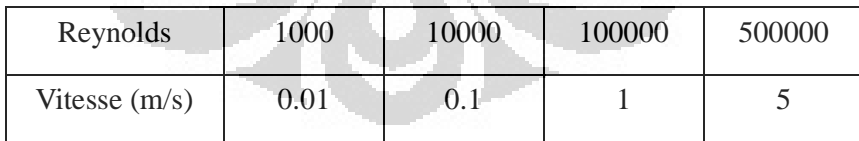

Les modèles utilise sont les suivants :

- K SST (Two Scale Model et Scalable Wall Function)
- LES Smagorinsky

## **2.2 Objectif du problème**

Le but de ce projet est observer le comportement de l'écoulement autour du Turbovoile en comparant quelques nombre de Reynolds et certains modèles de turbulence. Ensuite calculer le coefficient de portance et de trainée crée par le fluide dans les axes  $\bar{X}$  et  $\bar{Y}$ .

#### *Coefficient de Portance et de Trainée*

Nous calculons le coefficient de portance et de trainée par Code\_Saturne dans le sous-programme *fortran* (*usproj.f*). Les formules sont les suivantes :

$$
C_L = \frac{F_y}{1/2 \rho v^2 S} \qquad \qquad C_D = \frac{F_x}{1/2 \rho v^2 S}
$$

Où *C<sup>L</sup>* est le coefficient de portance, *C<sup>D</sup>* est le coefficient de trainée, *Fx* est la force transversale (force de portance), *Fx* est la force longitudinale (dans le sens de l'ecoulement) exercée sur cylindre, *S* est la surface de référence choisie selon l'obstacle,  $\rho$  est la masse volumique du fluide et  $\nu$  est vitesse loin de l'obstacle.

Le Code\_Saturne ne permettant pas d'utiliser le maillage en 2D, la valeur qui nous intéresse est le résultat linéique selon z, il faut tout d'abord diviser la valeur Fx et Fy par l'épaisseur du maillage.

# **2.3 Vérification et validation d'un code de Calcul**

#### **2.3.1 Vérification**

Dans première temps, avant de lancer le calcul on doit déterminer si il y a des « bug » dans le code de calcul et assurer le modèle utilisé représente correctement les équations continues. Cette étape visé à analyser la solution d'un modèle numérique et le comparant à la solution analytique. Cela a pour but de réduire au

maximum d'erreurs. Il faut tout d'abord identifier les erreurs dans le modèle numérique et sa solution, puis les quantifier et enfin les réduire.

#### **2.4.2 Validation**

La validation vise à analyser la capacité du modèle à présenter un phénomène physique réel. Dans notre cas, la validation consiste à examinés la convergence de la méthode itératives, la stabilité de la solution, la convergence spatiale ainsi que la convergence temporelle.

# *Convergence des méthodes itératives et Stabilité de La Solution*

Pour obtenir une convergence d'un calcul, on utilise une méthode itérative. On impose un nombre d'itérations à effectuer. On peut vérifier que le calcul ai convergé soit par le résidu, par la variation temporelle des variables. Dans cette simulation on va surveiller par la valeur de l'énergie (par graphique de convergence temporelle) jusqu'à obtention de stationnaire autour d'une moyenne.

Pour vérifier la stabilité du calcul instationnaire, nous devons nous assurer que la condition de la CFL (Courant-Friedrich-Levy) doit inférieur à un, selon la formule suivante :

# $CFL$   $U-\frac{t}{x}$

D'où U est la vitesse d'entrée,  $t$  est le pas de temps,  $x$  est de la taille da le plus petit maillage. En effet, on doit respecter la condition du CFL, car si un pas de temps trop grand peut entrainer des erreurs. Pendant le calcul, on peut surveiller cette valeur par fichier temporel en regardant le fichier « listing ».

# **2.4 Procédure de la Simulation**

Il y a trois étape qui nous utilisons dans cette simulation :

*1. Préprocessor*

Dans cette partie on doit créer la géométrie, maillage, déterminer les propriétés de fluide, établir la méthode pour vérifier et validité le solveur (schème du numérique, contrôle de convergence, etc.) par logiciel Salome.

*2. Solveur Exécution*

Les équations sont résolues jusqu'à ce que le résidu atteigne le critère de convergence fixe par Code-Saturne.

*3. Post Préprocessing*

La partie *Post-processing* permet de visualiser les différentes propriétés de l'écoulement autour du cylindre comme le champ de vitesse ou de vorticité. On va obtenir le résultat et le présenter par image, graphique, etc., à l'aide logiciel Paraview et Python.

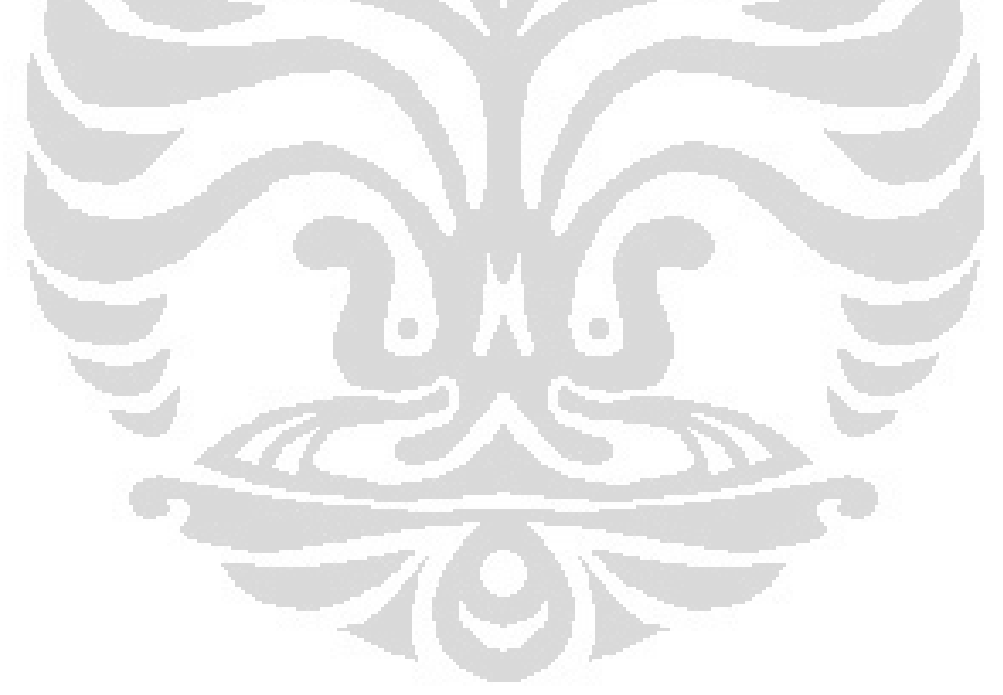

# **Chapitre 3 ECOULEMENT AUTOUR D'UN CYLINDRE PORTANCE**

# **3.1 Principe de L'effet Magnus**

Lorsqu'un corps en rotation se déplace dans l'air, l'effet sera dissymétrique. Au sens où il existe des différences dans la vitesse et la pression sur le corps. Comme expliqué dans la loi de Bernoulli, à haute vitesse, la pression va diminuer, au contraire, à basse vitesse, la pression va augmenter. Nous allons nous concentrer sur une partie quelconque qui la même direction entre la rotation et la vitesse propre. Basé sur la différence pression, il va apparaître une force qui on l'appelle force de Magnus (F).

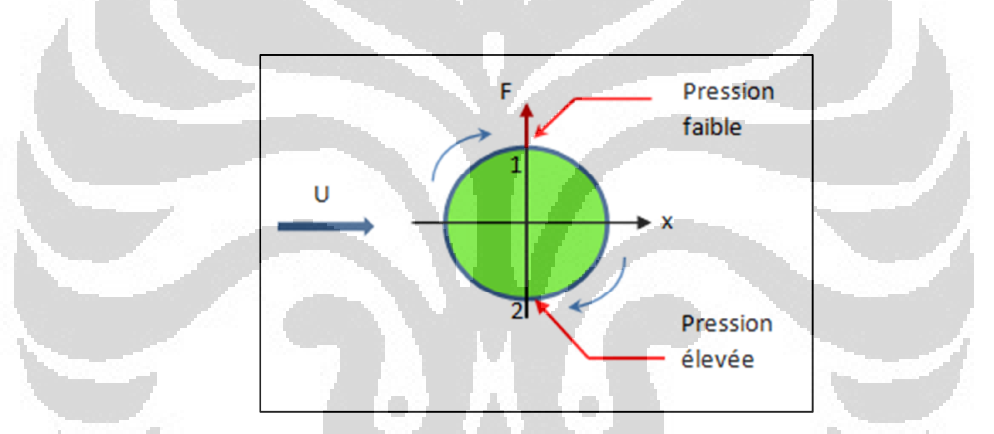

Figure 3.2 Une image illustrant l'effet Magnus sur une balle

La direction de force de Magnus est dirigée suivant l'axe Y et sur l'axe Z. La force de Magnus est une force portante qui est perpendiculaire au sens de l'écoulement. Cette force passe par le point de vitesse minimum au point de vitesse maximum.

#### **3.2 Ecoulement Autour D'un Cylindre En Rotation**

# *Simulation en 2D*

On place le cylindre dans un écoulement de fluide à vitesse constante, il tourne autour de son axe avec une vitesse de rotation ω constante. Le résultat de

l'écoulement dépend de nombre de Reynold, taux de rotation,  $\alpha = \frac{D\omega}{2U_{\infty}}$ , et expriment le rapport de la vitesse de rotation du cylindre et celle du fluide à l'infini en amont.

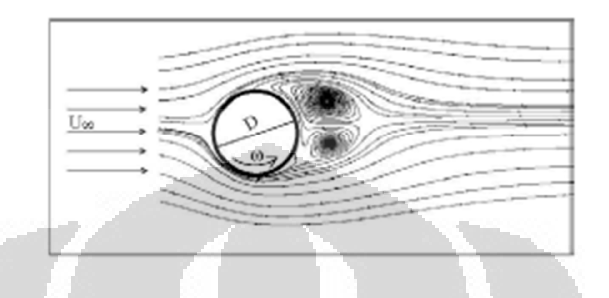

Figure 3.3 Ecoulement Autour Un Cylindre En Rotation

Les première expériences ont eu lieu sur un cylindre tournant [Reid (1924), Prandtl (1925), Thom (1926) et (1931) dans Rajaa El Akoury (2007)<sup>[8]</sup>. Ils ont trouvé que le coefficient de portance moyenne augmente en fonction du taux de rotation. Ils ont lancés des calculs jusqu'à  $Re = 1.2 \times 10^5$ .

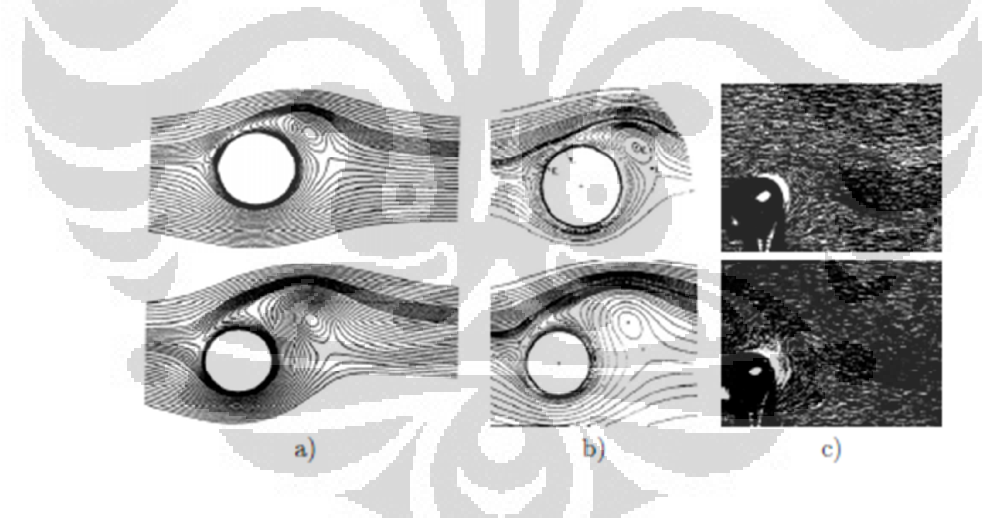

Figure 3.4 Phase De Démarrage,  $Re = 1000$ ,  $= 3$ , En Haut :  $T = 2.0$  Et En Bas *T* = 3*.*0, Comparaisons Entre Les Résultats Numériques De Nair *Et Al.* (1998) (A) Et Les Champs Obtenus Par Badr *Et Al.* (1990) (B) Numériquement Et (C) Expérimentalement.

Lors des prémices des effets de rotation (phase de démarrage) autour d'un cylindre, ils montrent la formation d'une couche fluide continue qui tourne avec le cylindre de telle manière que les points d'arrêts et de détachement sont plus

éloignés du cylindre. Ils ont également observé la suppression de l'allée tourbillonnaire pour au-delà de *L* critique de l'ordre de 2.

Dans la figure 3.4 on peut comparer le résultat de simulation pour Re  $2x10^3$  bases sur les travaux de Nair et al (1998) et Badr (1985)<sup>[8]</sup>. Base sur les figures, on peut dire que les trois images montrent les mêmes résultats. Il y a le tourbillon se produire après passer l'obstacle. Cette condition on peut le voir aussi sur le resultat experimentaux.

## *Simulation en 3D*

Dans le cas sans contrôle (sans contrôle d'aspiration et contrôle par rotation), l'allée tourbillonnaire se forme derrière le cylindre en sillage proche (Fig. 3.5). Des simulations 3D ont permis de visualiser les structures tourbillonnaires de type Von Karman qui sont générées à l'aval du cylindre.

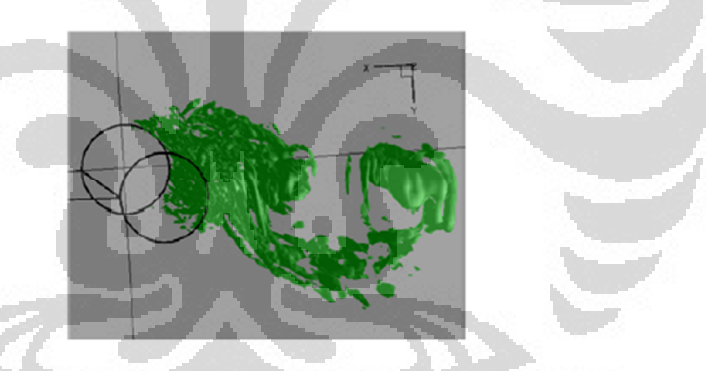

Figure 3.5 Écoulement 3D derrière un cylindre pour Re=20000 3D [Guillaume Fournier, Stéphanie Pellerin, Loc Ta Phuoc (2005)]

La traînée est elle aussi dépendante du rapport L/D, dans la mesure où sa valeur moyenne passe de  $C_D = 1,48$  pour  $L/D = 1$  à  $C_D = 1,29$  pour  $L/D = 4$ . Notons que cette dernière valeur est très proche de la valeur expérimentale de  $C_D = 1,25$ .

#### **3.3 Contrôle par Rotation et par Aspiration**

Le contrôle de l'écoulement autour d'un cylindre par rotation et par aspiration il donne un bon résultat. Base sur l'expérience pour cas avec et sans contrôle a

Reynold  $10^5$ , il a obtenu un bon accord, plutôt par contrôle de l'aspiration, il peut réduire de trainée jusqu'à 30%.

Guillaume Fournier *et al*[2] ont proposé d'utiliser la rotation pour le contrôle des écoulements. Ils ont mené des Simulations des Grandes Échelles (LES) au nombre de Reynolds de  $2 \times 10^3$ . Ils ont observé que la rotation modifie l'écoulement en déviant l'allée de Von-Karman, et entraîne une création et une croissance de portance ainsi qu'une réduction de la traînée.

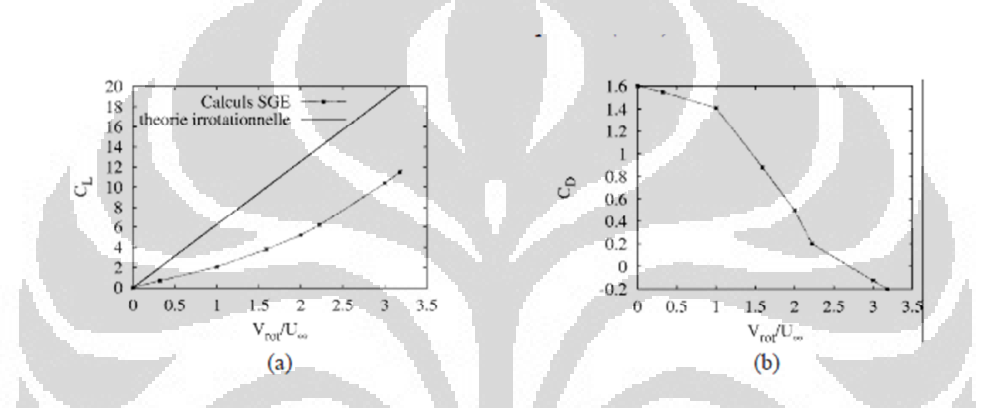

Fig. 3.6 Coefficients (a) de portance et (b) de traînée, en fonction de la vitesse de rotation à  $Re = 2 \times 10^3$ .

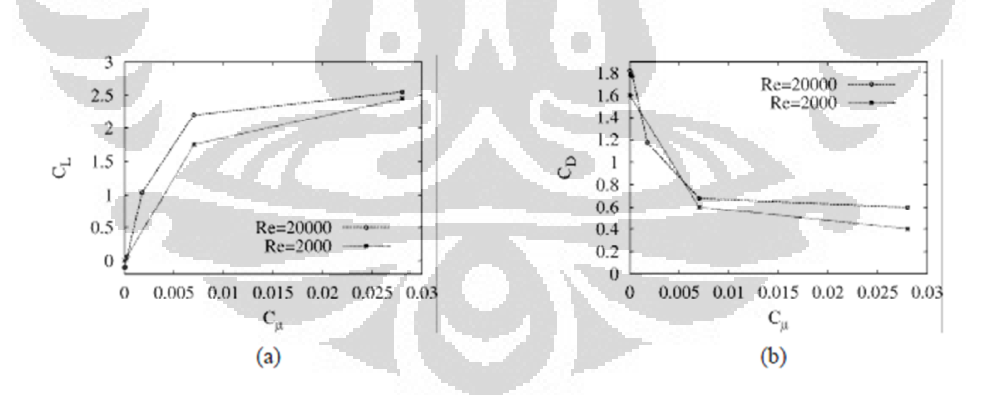

Fig. 3.7 Coefficients (a) de portance et (b) de traînée, en fonction de l'intensité de l'aspiration *Cμ*. (Guillaume Fournier, Stéphanie Pellerin, Loc Ta Phuoc 2005)

Pour Re =  $2 \times 10^3$ , les cas les forces de portance forte et de réduction de traînée sont obtenus (fig. 3.6). Néanmoins, en termes d'énergie, le contrôle par la rotation est cher et autres techniques de contrôle sont préférées. Pour le contrôle par aspiration, le coefficient de Cμ (momentum coefficient) dynamique est défini.

L'augmentation de C $\mu$  à Re = 2  $\times$  10<sup>3</sup> et Re = 2  $\times$  10<sup>4</sup> induit une augmentation de la portance et une réduction la pression de traînée (Fig. 3.7). Pour une force de portance équivalente, la réduction la pression de traînée est plus forte avec un contrôle par aspiration.

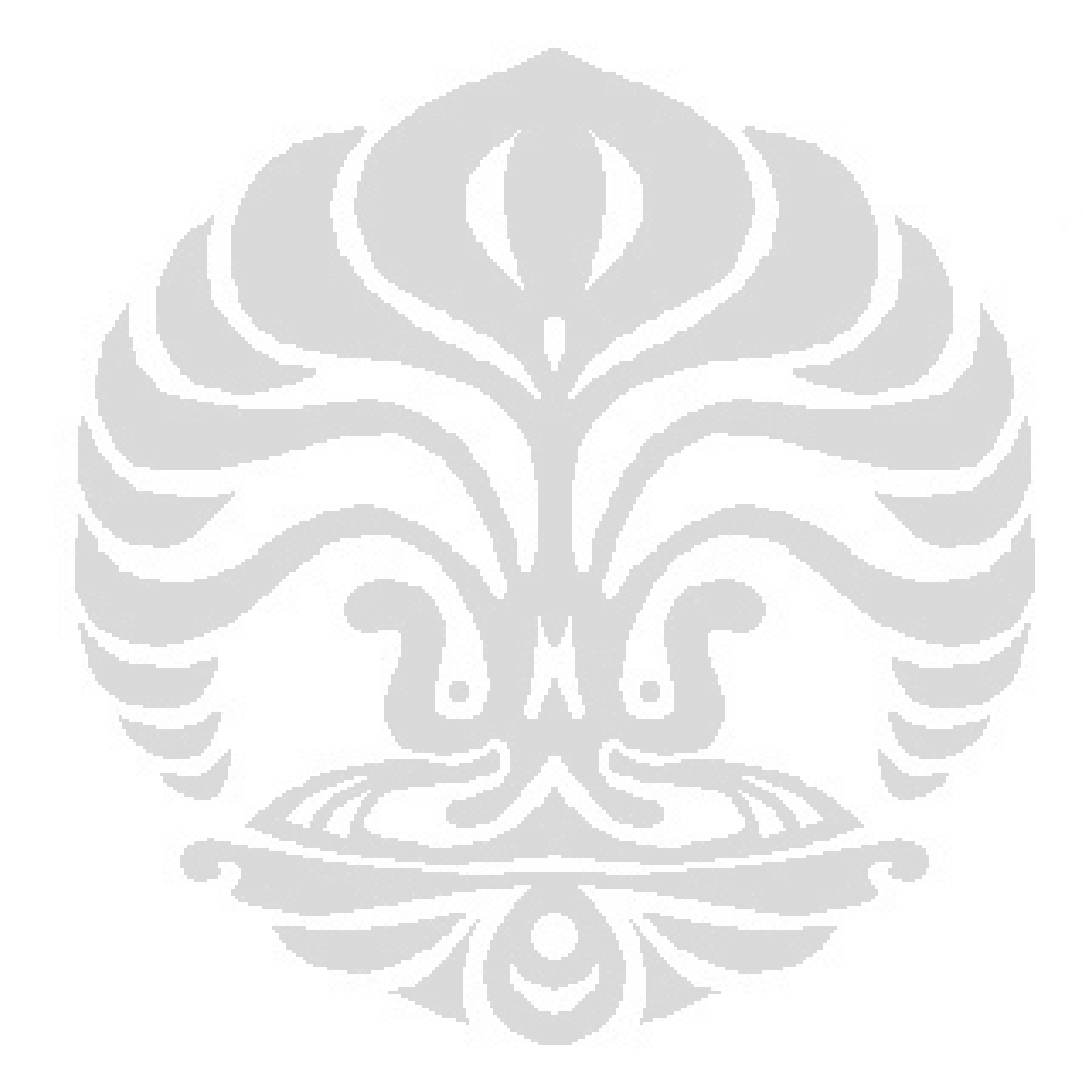

# **Chapitre 4 MODELISATION DES ECOULEMENTS TURBULENTS**

#### **4.1 Approches de Modélisation**

La turbulence est un type d'écoulement de fluide qui devient instable et imprédictible à une certaine position avec des propriétés particulières. En effet, on montre expérimentalement que l'écoulement devient instable puis turbulent quand le nombre de Reynolds augmente. On peut faire le calcul le Nombre de Reynolds avec la formule :

$$
Re = \frac{Inertiel}{Visqueux} = \frac{\rho uL}{\mu}
$$
 (4.1)

D'où  $\rho$  est densite de fluide,  $\mu$  est la viscosité cinématique du fluide, L est une longueur caractéristique et *u* est la vitesse en amont. Les caractéristiques des écoulements turbulence se caractérisent par une apparence très désordonnée, un comportement non prévisible et l'existence de nombreuses échelles spatiales et temporelles, un phénomène dissipatif, l'essentiellement 3D et caractère non linéaire. Ils apparaissent lorsque la source d'énergie cinétique qui met le fluide en mouvement est régulière et prévisible. La source d'énergie dans un écoulement peut prendre plusieurs formes : gradients de pression dans un écoulement en conduite, impulsion initiale pour des écoulements an isothermes des différences de température.

## **4.1.1 Modélisation de Turbulence**

Le contrôle de l'écoulement autour d'un cylindre Turbovoile est étudié à l'aide de la Simulation des Grandes Echelles. On peut utiliser trois grands modèles de turbulence :

#### 1. DNS (Direct Numerical Simulation)

DNS signifie simplement la résolution numérique de NS et l'équation de continuité. Lorsque vous traitez avec un écoulement turbulent on essaie de résoudre tous les phénomènes turbulents à tous les échelles de longueur et de temps tout simplement par la résolution numérique de l'équation NS et la continuité. Pour une simulation réussie il faut généralement savoir ce que les plus petites échelles de longueur, de temps et la vitesse sont. Cette information est cruciale afin de mettre en réseau espace et le temps des mesures d'échelles dequate. Ces données peuvent être facilement acquises en appliquant la théorie de Kolmogorov turbulences au préalable. Les donnes à extraire pour former ces donnes.

#### 2. LES (Large Eddy Simulations)

La LES est un calcul où vortex (tourbillons grandes) sont calculés directement, tandis que des tourbillons de petite échelle sont modélisées. C'est pourquoi la discrétisation spatiale et temporelle est beaucoup plus grande que dans le système DNS. Ainsi la LES est beaucoup plus économique en termes de puissance de calcul nécessaire que le DNS. L'approche LES reste très coûteuse et est limitée à des nombres de Reynolds de l'ordre de  $10^4$ , puisqu'elle doit tendre vers une simulation directe vers la région proche, ce qui nécessiterait une finesse du maillage prohibitive pour l'ordre de grandeur du nombre de Reynolds supérieur à 10<sup>4</sup> (région habituelle de limitation de là LES). Pour s'affranchir des limitations de là LES dans la région proche paroi, l'approche OES, Organized Eddy Simulation, peut être utilisée.

#### 3. RANS (Reynolds-Average Navier-Stokes)

Reynolds-moyenne de Navier-Stokes (RANS) équations sont la plus ancienne approche de la modélisation de la turbulence. Une version moyenne des équations est résolue, qui introduit de nouvelles contraintes apparentes connues sous le nom de tensions de Reynolds. A cela s'ajoute un tenseur du second ordre d'inconnues pour lesquelles différents modèles peuvent fournir différents niveaux de clôture. Il s'agit d'une idée fausse très répandue que les équations RANS ne s'appliquent pas aux flux avec un débit variant dans le temps moyenne, parce que ces équations sont «moyenne temporelle». En fait, statistiquement instable (ou non-stationnaire) des flux peut également être traitée. Ceci est parfois appelé URANS.

Dans cette simulation, on utilise e modèle LES Smagorinsky et RANS k- .

1. RANS K- SST

Le transport contrainte de cisaillement (SST) la formulation combine le meilleur des deux mondes (k- et k-). L'utilisation d'une formulation k- dans les parties intérieures de la couche limite rend le modèle directement utilisable tout le long de la paroi par l'intermédiaire du sous-couche visqueuse, d'où la SST k-ω modèle peut être utilisé en tant que Re-bas modèle de turbulence sans toutes les fonctions supplémentaires d'amortissement.

La formulation SST passe également à un comportement k- dans le libre-flux et évite ainsi la commune k-ω problème que le modèle est trop sensible pour les propriétés d'entrée de turbulence de libre-flux. Ils ne produisent un peu des niveaux de turbulence trop grandes dans les régions où la souche normale grande, comme les régions de stagnation et les régions avec une forte accélération.

- a. Two Scale Modele
	- Y + est la distance depuis le bord du domaine de calcul
	- Les deux échelles  $U_k$  et  $U^*$  (vitesse de frottement) de vitesse sont simples a calculer mais leur obtention nécessite la connaissance de l'énergie turbulente au centre de la maille jouxtant la face de bord
	- Le modelé à deux échelles est le modelé par défaut dans Code Saturne. Il permet souvent, et en particulier dans les cas avec transfert thermique, de diminuer les effets de certain défaut lies au modelé k-
- b. Scalable Wall Function
	- Il permet à pratiquement passer la paroi lorsque cela est nécessaire afin d'être toujours dans une couche logarithmique. Il est utilisé pour compenser les problèmes liés à l'utilisation de la Haute-Reynolds modèles sur de très mailles raffine.
	- lorsque l'épaisseur de la maille ne peut pas être simulée sur modelé k- , koméga modèle « Scalable wall function » est la meilleure solution de ce problème
- 2. LES Smagorinsky
	- LES est un calcul où vortex (tourbillons grandes) sont calculés directement, tandis que tourbillons de petite échelle sont modélisées
	- La formulation de μt (la viscosité de sous-maille) en fonction des grandeurs résolues implique que seul le transfert d'énergie depuis les échelles résolues vers les échelles de sous-maille est pris en compte : aucune information liée au transfert d'énergie des petites structures ellesmêmes n'est incluse dans la modélisation.
	- Outre le fait que la constante Cs (Constante de Smagorinsky) n'est pas universel car elle a été basée sur une valeur théorique en turbulence homogène, le modèle de Smagorinsky présente l'inconvénient majeur de ne pas avoir le comportement adéquat au voisinage de la paroi.
	- Concrètement, les zones de cisaillement, même bien résolues présenteront une viscosité de sous-maille largement surestimée, et le modèle deviendra alors trop dissipatif.

#### **4.1.2 Modèle de Turbulence RANS**

L'équation de Navier Stokes moyenne (RANS pour Reynold-Averaged Navier Stokes) s'écrit pour un écoulement incompressible :

$$
\begin{cases}\n\frac{\partial u_i}{\partial t} = 0 \\
\frac{\partial u_i}{\partial t} + u_j \frac{\partial u_i}{\partial j} = -\frac{1}{\rho} \frac{\partial p}{\partial x_i} + v \frac{\partial^2 u_i}{\partial x_j \partial x_j}\n\end{cases}
$$
\n(4.2)

On introduit alors la décomposition de Reynolds :

$$
u_i = \overline{u_i} + u'_i = U_i + u'_i
$$

$$
p = \overline{p} + p' = P + p'
$$
\n
$$
(4.3)
$$

En utilisant  $\overline{fg} = \overline{f} \cdot \overline{g} + \overline{f'g'} p'$  (4.4)

On a l'équation de Reynold moyennées :

$$
\begin{cases}\n\frac{\partial u_i}{\partial t} = 0 \\
\frac{\partial U_i}{\partial t} + U_j \frac{\partial U_i}{\partial j} = -\frac{1}{\rho} \frac{\partial p}{\partial x_i} + v \frac{\partial^2 u_i}{\partial x_j \partial x_j} - \frac{\partial \overline{u_i' u_j'}}{\partial x_j}\n\end{cases}
$$
\n(4.5)

On voit apparaitre le tenseur du Reynolds  $R_{ij} = \overline{u'_i u'_j}$  ou  $R_{ii} = \overline{u'_i u'_i}$ . Et puis on à l'énergie cinétique turbulence  $k = \frac{1}{2} tr(R)$ , on a aussi le tenseur de vitesse de déformation moyenne en utilisant une loi de comportement pour le fluide visqueuse  $R = \mathcal{F}(S)$ :

$$
S = \frac{1}{2} \left( U + \frac{T}{U} \right) \tag{4.6}
$$

Et la loi linéaire  $R^d = -2v_tS$  où  $R^d$  partie deviatorique de R :  $R^d = R \frac{1}{3}(trR)Id$ , on obtient alors :

$$
R = -2v_t S + \frac{2}{3} tr(R)Id
$$
 (4.7)

En utilisant le modèle RANS moyenne, on trouve :

$$
\overline{u_i'u_j'} = \frac{2}{3}k\delta_{ij} - v_t\left(\frac{\partial U_i}{\partial j} + \frac{\partial U_j}{\partial i}\right) \tag{4.8}
$$

Pour le modèle du premier ordre, on se ramène à la détermination du  $v_t$ . En utilisant modèle de longueur de mélange on peut faire l'expression de  $v_t$  =  $l_m^2 \sqrt{2tr(R^2)}$ 

# *Equation Transport Pour Modelé K-*

L'idée du modèle k- est  $v_t = k^p X^r$  avec  $X = k^m l^n$ . En substituant, on montre que  $v_t$  [*V*][*l<sub>m</sub>*] ce qui impose :  $rn = 1$  et + $p = \frac{1}{2}$ . On peut changer X par ou par, si on change avec  $\varepsilon = \frac{k^{\frac{3}{2}}}{l}$ , on trouve  $m = \frac{3}{2}$ et  $n = -1$  et  $v_t = c_\mu \frac{k^2}{\varepsilon}$  où  $c_{\mu}$  est une constante. Si on changer X avec ,  $m = \frac{1}{2}$  et  $n = -1$  on pose  $\omega = \frac{k^{1/2}}{l}$ et  $v_t = \frac{k}{\omega}$  où est une fréquence caractéristique de la turbulence.

Alors, on modélise l'équation pour k et comme suivant :

$$
\frac{dk}{dt} = P - \varepsilon - divT + v \cdot k \tag{4.9}
$$

Où P est le terme de production de l'énergie cinétique turbulente, T est le terme de diffusion turbulence, est Pseudo dissipation turbulente.

$$
P = -\overline{u_i' u_j'} \frac{\partial U_i}{\partial U_j} \qquad et \qquad T = \left(\frac{1}{\rho} u_j q^2\right) \tag{4.10}
$$

Equation transport pour k-

$$
\frac{d\varepsilon}{dt} = E + D_{\varepsilon} \tag{4.11}
$$

Cette équation est valable pour  $R_t$  grand d'où E est le terme de production et  $D_{\varepsilon}$ est la diffusion de

$$
E = -2\nu \frac{\partial u_i}{\partial y} \frac{\partial u_i}{\partial k} \frac{\partial u_k}{\partial y} - 2\nu^2 \overline{\left(\frac{\partial^2 u_i}{\partial x_j \partial x_k}\right)} \left(\frac{\partial^2 u_i}{\partial x_j \partial x_k}\right)
$$
(4.12)

Et

$$
D_{\mathcal{E}} = -\nu \frac{\partial}{\partial x_l} \left( u_l \frac{\partial u_l}{\partial y} \frac{\partial u_l}{\partial k} \right) + \nu \frac{\partial^2 \mathcal{E}}{\partial x_k \partial x_k}
$$
(4.13)

Pour le modèle de fermeture, on a le terme de diffusion de l'énergie cinétique (T), le terme de Production de l'énergie cinétique (P) et :

$$
T = -v_t \quad k \qquad P = 2v_t tr(S^2) \qquad D_{\varepsilon} = -div(u' \varepsilon') + v \quad \varepsilon
$$

On modélise E par analyse dimensionnelle pour trouver une solution en fonction de  $E$  (,k,P), on obtient alors :

$$
E = \frac{\varepsilon^2}{k} \left( C_{\varepsilon 1} \frac{P}{\varepsilon} - C_{\varepsilon 2} \right) \tag{4.13}
$$

En utilisant la fermeture pour P, Tk, T, terme diffusion et E, on a les équations de transport suivantes :

$$
\frac{\partial k}{\partial t} = P - \varepsilon + \quad ((v + v_t) \quad k) \tag{4.14}
$$

$$
\frac{\partial \varepsilon}{\partial t} = \frac{\varepsilon^2}{k} \left( C_{\varepsilon 1} \frac{P}{\varepsilon} - C_{\varepsilon 2} \right) + \nabla \left( \left( \nu + \frac{v_t}{\sigma_{\varepsilon}} \right) \nabla k \right) \tag{4.15}
$$

On peut chercher les constant pour le modèle k-, et on trouve :

$$
C_{\varepsilon 1} = 1.44 \qquad C_{\varepsilon 2} = 1.92 \qquad C_{\mu} = 0.99 \qquad \sigma_{\varepsilon} = 1.3
$$

# *Equation de Transport pour le modèle k- SST*

Le modèle k-SST (Shear Stress Transport) dérive du modelé k- de Wilcox qui transporte  $\omega = \frac{\epsilon}{\beta k}$  et est homogène à la fréquence caractéristique de la turbulence, de manière à pallier le manque de robustesse des modèles  $k - \epsilon$  en présence d'une paroi solide.

$$
\frac{\partial k}{\partial t} = v_t \left( \frac{\partial u_i}{\partial x_j} + \frac{\partial u_j}{\partial x_i} \right) \frac{\partial u_i}{\partial x_j} - \beta_1^* \omega k + \text{div} \left( (\sigma k_i v_t + v) \right) \left( \frac{\partial u_i}{\partial x_i} \right) \tag{4.16}
$$

$$
\frac{\partial \omega}{\partial t} = \gamma \left( \frac{\partial u_i}{\partial x_j} + \frac{\partial u_j}{\partial x_i} \right) \frac{\partial u_i}{\partial x_j} - \beta \omega^2 + \text{div} \left( (\sigma \omega_i v_t + v) \right) \omega \tag{4.17}
$$

D'où  $v_t = \frac{k}{\omega}$ 

Le modèle k -  $\epsilon$  est alors réécrit en formulation k -  $\omega$  comme suit:

 $\mathcal{L}^{\text{max}}$ 

$$
\frac{\partial k}{\partial t} = v_t \left( \frac{\partial u_i}{\partial x_j} + \frac{\partial u_j}{\partial x_i} \right) \frac{\partial u_i}{\partial x_j} - \beta \omega k + \text{div} \left( (\sigma k_i v_t + v) \right) \tag{4.18}
$$

$$
\frac{\partial \omega}{\partial t} = \gamma \left( \frac{\partial u_i}{\partial x_j} + \frac{\partial u_j}{\partial x_i} \right) \frac{\partial u_i}{\partial x_j} - \beta \omega^2 + \text{div} \left( (\sigma \omega_i v_t + v) \right) \omega
$$
  
+ 2(1 - F<sub>1</sub>) \sigma \omega^2 \frac{1}{\omega} \frac{\partial k}{\partial x\_j} \frac{\partial \omega}{\partial x\_j} (4.19)

Chaque  $\phi_i$  représente une constante quelconques  $\phi$  tell que :

$$
\phi = F_1 \phi_1 + (1 - F_1) \phi_2 \tag{4.20}
$$

D'où F1 vaut soit 0 loin des parois, soit 1 proche des parois,  $\phi_1$  est une constante du modele k -  $\omega$  et  $\phi_2$  est une constante du modèle k -  $\epsilon$ .

La fonction  $F_1$  est défini par :

$$
F_1 = \tanh(\arg_1^4) \quad et \quad F_2 = \tanh(\arg_2^2) \quad (4.21)
$$

La fonction de

$$
arg1 = min \left| max \left( \frac{\sqrt{k}}{\beta^* \omega y}, \frac{500v}{y^2 \omega} \right), \frac{4\sigma \omega 2k}{CD_{k\omega} y^2} \right| \qquad et \qquad arg2 = max \left( \frac{\sqrt{k}}{0.09 \omega y}; \frac{500v}{y^2 \omega} \right)
$$
\n(4.22)

 $D'$ où CDk $\omega$  est un limiteur inferieur sur le terme de diffusion croisée introduit dans le modèle  $k-\epsilon$  modélisé.

Dans le tableau ci-dessous s'agit les constantes intérieures et extérieures du modelé :

Table 4.1 constantes intérieures modèle k-

| $\sigma_{k1}$ | $\sigma_{\omega1}$ |       |      | $\ddot{\phantom{0}}$ | $a_{1}$ | $\mathbf{v}$                                         |
|---------------|--------------------|-------|------|----------------------|---------|------------------------------------------------------|
| 0,85          | 0,5                | 0,075 | 0,09 | 0,41                 | 0,31    | 70L<br>$\sim$<br>$\sigma_{\omega 1}$<br>$\sqrt{R^*}$ |

Table 4.2 constantes extérieures modèle k-

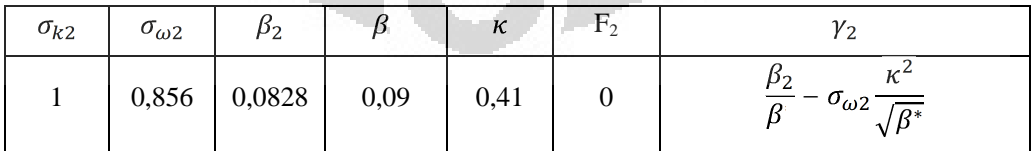

Dans ce cas, la viscosité turbulente est modélisée par cette expression :

$$
v_t = \frac{a_1 k}{\max(a_1 \omega, S_{ij} F_2)}
$$
(4.23)

## Aliran di..., Eka Sari Wijianti, FT UI, 2012

**Universitas Indonesia**

#### **4.1.3 Modèle Turbulence LES**

#### *Equation Pour le modèle LES Smagorinsky*

En choisissant pour la longueur  $l = C_s$  et pour mesure des gradients de la vitesse résolue  $\bar{s} = \sqrt{2 \bar{S}_{ij} \bar{S}_{ij}}$ , on construit le modelé suivant :

$$
\nu_t = \rho(C_s)^2 \sqrt{2\bar{S}_{ij}\bar{S}_{ij}} \qquad \text{ou} \quad \bar{S}_{ij} = \frac{1}{2} \left( \frac{\partial \bar{u}_i}{\partial x_j} + \frac{\partial \bar{u}_j}{\partial x_i} \right) \tag{4.24}
$$

D'où Cs est la constante de Smagorinsky et est largeur du filtre associé à la formulation volume finis. La valeur théorique est 0.18 pour turbulence homogène isotrope et mais la valeur 0,065 est classique pour d'écoulement dans un canal.

# *Modelé Classique dynamique*

Des modèle dynamiques ont été développés par Germano et Lily<sup>[1]</sup>, puis étendus par Moin aux écoulements compressibles. On résoudre les équations de Navier Stokes Filtrées :

$$
\frac{\partial \rho \bar{u}_i}{\partial t} + \frac{\partial}{\partial x_i} (\rho \bar{u}_i \bar{u}_j) = -\frac{\partial \bar{p}}{\partial x_i} + \frac{\partial \bar{\tau}_{ij}}{\partial x} + \frac{\partial \mathcal{I}_{ij}}{\partial x_j}
$$
(4.25)

Deux filtres sont nécessaires pour construire le modelé dynamique de Germano : le filtre  $\bar{u}_i = G_{\Delta}$  u<sub>i</sub> de largeur √ associe au maillage, et un filtre test  $\tilde{u}_i = G_{\tilde{\Delta}}$  u<sub>i</sub> défini sur la grille plus grossière de largeur  $\tilde{\Delta}$  >

On montre que alors la tenseur de sous maile filtre  $(\tilde{t}_{ij})$  ets lie au tenseur  $T_{ij}$  par la relation Germano :

$$
L_{ij} = T_{ij} - \tilde{t}_{ij} \quad \text{avec} \quad L_{ij} = \tilde{\overline{u}}_i \tilde{\overline{u}}_j - \tilde{\overline{u}}_i \tilde{\overline{u}}_j \tag{4.26}
$$

D'où :

$$
\mathcal{T}_{ij} = \widetilde{\tilde{u}_i} \widetilde{\tilde{u}_j} - \widetilde{\tilde{u_i} \tilde{u}_j}
$$

$$
\tilde{t}_{ij} = \overline{\tilde{u}_i} \overline{\tilde{u}_j} - \overline{\tilde{u}_i} \overline{\tilde{u}_j}
$$

Le tenseur  $L_{ij}$ est inconnu explicitement puisqu'il est exprimé directement à partir du champ de vitesse résolu. On suppose alors que les deux tenseurs de sous-maille  $t_{ij}$  et  $T_{ij}$  associe au maillage  $\alpha$  et à la grille plus grossière  $\tilde{\Delta}$  sont modélisés par une expression de type Smagorinsky :

$$
t_{ij} = t_{ij} - \frac{1}{3} t_{kk} \delta_{ij} = 2C^{-2} \bar{s} \bar{s}_{ij} \qquad \qquad \bar{s} = \sqrt{2 \bar{s}_{ij} \bar{s}_{ij}} \qquad (4.27)
$$

$$
\mathcal{T}_{ij} = \mathcal{T}_{ij} - \frac{1}{3} \mathcal{T}_{kk} \delta_{ij} = 2C \tilde{\Delta}^2 \bar{s} \bar{s}_{ij} \qquad \qquad \bar{s} = \sqrt{2 \bar{s}_{ij} \bar{s}_{ij}} \qquad (4.28)
$$

On détermine la constante dynamique *C* en imposant au modèle de vérifier la relation Germano (4.26), à savoir :

$$
L_{ij} - \frac{1}{3} L_{kk} \delta_{ij} = C \left[ 2 \tilde{\Delta}^2 \bar{s} \bar{s}_{ij} - 2 \cdot \tilde{s} \bar{s}_{ij} \right]
$$
 (4.29)

$$
E_{ij} = L_{ij} - C \left[ 2 \tilde{\Delta}^2 \bar{s} \bar{s}_{ij} - 2 \cdot {}^2 \bar{s} \bar{s}_{ij} \right]
$$
 (4.30)

La valeur pour C est obtenue par résolution de l'équation :

$$
\frac{\partial E_{ij}E_{ij}}{\partial C}=0
$$
 (4.31)

En fin :

$$
C = \frac{M_{ij}L_{ij}}{M_{kl}M_{kl}}
$$
(4.32)

Cette méthode permet de calculer la constante de Smagorinsky de manière dynamique à chaque pas de temps et à chaque cellule. Toutefois, la valeur obtenue pour C peut être soumis à de fortes variations. Par conséquent, cette approche se limite aux flux souvent présentant une ou plusieurs directions homogènes (turbulence homogène isotrope, 2D flux présentant une direction homogène envergur, etc) en effet, dans de tels cas, les modèles peuvent être (et sont) stabilisés en remplaçant C par une valeur moyenne de C calculée sur la direction homogène (s).

Pour le cas général (sans direction homogène), une moyenne spécifique est introduite pour stabiliser le modèle: pour une cellule donnée de la maille, la constante moyenne Smagorinsky est obtenue comme une moyenne de C au cours du «voisinage étendu» de la cellule (l'ensemble des cellules partagent au moins un que le sommet avec la cellule considérée). Plus précisément, la valeur moyenne (également notée C-delà) est calculée comme indiqué ci-dessous:

$$
C = \frac{\widetilde{M_{ij}L_{ij}}}{\widetilde{M_{kl}}\widetilde{M_{kl}}}
$$
(4.33)

# **4.2 Approche Numérique**

#### **4.2.1 Volume Finis en General**

On considère l'équation de conservation d'une quantité scalaire pour écoulement instationnaire:

$$
\frac{\partial}{\partial t}(\rho) + div(\rho u) = div('grad\phi) + S\phi \qquad (4.34)
$$

La méthode de volume finis consiste à diviser le domaine d'étude en petits volumes de contrôle (CV) et à considérer la forme intégrale de l'équation de conservation. On travaille alors avec le flux qui à travers les frontières de chaque volume de contrôle. On peut voir la discrétisation dans la figure ci-dessous :

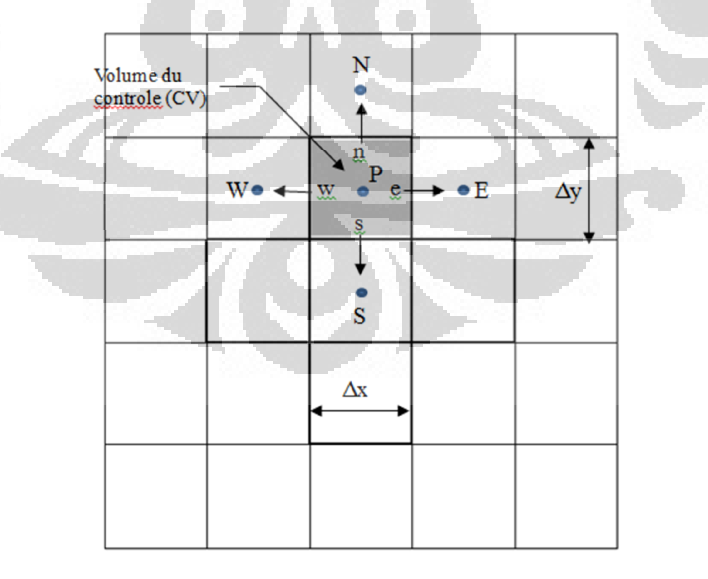

Figure 4.1 Contrôle du volume à deux dimensions

Le premier terme de l'équation représente le taux de terme de changement et est égal à zéro pour les écoulements stationnaires. Pour prédire les problèmes transitoires nous devons conserver ce terme dans le processus de discrétisation.

L'intégration des volumes finis de l'équation 4.34 sur un volume de contrôle doit être complétée par une intégration plus poussée sur un temps fini étape t. En remplaçant les intégrales de volume avec intégrales de surface et en changeant l'ordre d'intégration dans le taux de changement, on obtient:

$$
\int_{CV} \left( \int_{t}^{t+\Delta t} \frac{\partial}{\partial t} (\rho \phi) dV \right) dt + \int_{t}^{t+\Delta t} \left| \int_{A} n. (\rho u \phi) dA \right| dt
$$
\n
$$
= \int_{t-\Delta t}^{t+\Delta t} \left| \int_{A} n. (\Gamma grad \phi) dA \right| dt + \int_{t-\Delta t}^{t+\Delta t} S_{\phi} dV dt \tag{4.35}
$$

Jusqu'à présent nous n'avons pas fait d'approximation, mais pour progrès nous avons besoin de techniques pour évaluer les intégrales. En appliquant le théorème de la divergence de Gauss, l'équation 4.35 devient :

$$
\int_{CV} \frac{\partial}{\partial t} (\rho \phi) dV + \int_{A} n. (\rho u \phi) dA = \int_{A} n. ( \Gamma grad \phi) dA + \int_{CV} S_{\phi} dV \qquad (4.36)
$$

Pour le problème instationnaire on applique une intégration temporelle sur l'équation 4.36 :

$$
\int_{\Delta t} \frac{\partial}{\partial t} \left( \int_{CV} \rho \phi \, dV \right) dt + \int_{\Delta t} \int_{A} n. (\rho u \phi) dA \, dt
$$
\n
$$
= \int_{\Delta t} n. (\Gamma grad \phi) dA \, dt + \int_{\Delta t} S_{\phi} dV \, dt \tag{4.37}
$$

#### *Problème instationnaire*

Nous allons présenter le problème instationnaire de la convection-diffusion à une dimension. Il est régi par l'équation :

$$
\rho \frac{\partial \phi}{\partial x} + \rho \frac{\partial u \phi}{\partial x} = \frac{\partial}{\partial x} \left( \Gamma \frac{\partial \phi}{\partial x} \right) + S_{\phi}
$$
\n(4.38)

On intègre l'équation 4.36 sur le volume du contrôle et sur un intervalle de temps de  $t \hat{a} t + t$ :

$$
\int_{t}^{t+\Delta t} \int_{CV} \rho \frac{\partial \phi}{\partial t} dV dt + \int_{t}^{t+\Delta t} \int_{CV} \rho u \frac{\partial \phi}{\partial x} dV dt
$$
\n
$$
= \int_{t-\Delta t}^{t+\Delta t} \int_{CV} \frac{\partial}{\partial x} \left( \Gamma \frac{\partial \phi}{\partial x} \right) dV dt + \int_{t-\Delta t}^{t+\Delta t} \int_{CV} S_{\phi} dV dt \qquad (4.39)
$$

Basé sur l'intégration de l'équation de transport :

$$
\frac{\partial}{\partial x}(\rho u \phi) = \frac{\partial}{\partial x} \left( \Gamma \frac{\partial \phi}{\partial x} \right) \tag{4.40}
$$

L'écoulement doit également satisfaire la continuité, de sorte :

$$
\frac{\partial}{\partial x}(\rho u) = 0 \tag{4.41}
$$

L'intégration équation de transport (4.40) sur le contrôle du volume donne :

$$
(\rho u A)_e - (\rho u A)_w = \left(\Gamma \frac{\partial \phi}{\partial x}\right)_e - \left(\Gamma \frac{\partial \phi}{\partial x}\right)_w
$$
\n(4.42)

Et l'intégration équation de continuité 4.42

$$
(\rho u A)_e - (\rho u A)_w = 0 \tag{4.43}
$$

Pour obtenir l'équation discrétisée pour le problème de convection-diffusion, nous devons approximes le terme dans l'équation 4.42. Il est commode de définir deux variables F et D pour représenter le flux de masse convectif par unité de surface et de coefficient de diffusion aux faces de cellules :

$$
F = \rho u \quad \text{and} \quad D = \frac{1}{x} \tag{4.44}
$$

Sur les faces, les variables F et D peut être écrite comme :

$$
F_w = (\rho u)_w \qquad \qquad F_e = (\rho u)_e \tag{4.45}
$$

$$
D_{w} = \frac{w}{x_{WP}} \qquad , \qquad D_{e} = \frac{e}{x_{PE}} \qquad (4.46)
$$

On suppose que  $A_w = A_e = A$  et l'approche de différenciation centrale représentent la contribution de termes de diffusion sur le côté droit et employée. L'intégration de l'équation 4.43 convection-diffusion peut maintenant être écrite comme :

$$
F_e \phi_e - F_w \phi_w = D_e (\phi_e - \phi_P) - D_w (\phi_P - \phi_W)
$$
\n(4.47)

Alors, l'équation 4.39 peut être écrite comme :

$$
\int_{CV} \left[ \int_{t}^{t+\Delta t} \rho \frac{\partial \phi}{\partial t} dt \right] dV
$$
\n
$$
= - \int_{t+\Delta t}^{t+\Delta t} A[F_{e} \phi_{e} - F_{w} \phi_{w}] dt
$$
\n
$$
+ \int_{t}^{t+\Delta t} A[D_{e} (\phi_{e} - \phi_{P}) - D_{w} (\phi_{P} - \phi_{w})] dt + \int_{t}^{t+\Delta t} [S_{\phi}] dV \quad (4.48)
$$

Dans Equation 4.48, A est la surface du volume contrôle, delta V est le volume, qui est égale à delta x où delta x est la largeur du contrôle volume, et S est l'intensité moyenne de la source. Le côté gauche peut s'écrite comme suit:

$$
\int_{V} \int_{V}^{t+\Delta t} \rho \frac{\partial \phi}{\partial t} dt \, dv = \rho \left( \phi_p^{t+\Delta t} - \phi_p^t \right) \Delta V \tag{4.49}
$$

Pour évaluer le côté droit de cette équation que nous devons faire une hypothèse sur la variation de  $T_P$ ,  $T_E$  et  $T_W$  avec le temps. Nous pourrions utiliser le value à l'instant t ou le temps t + ∆t pour calculer l'intégrale de temps ou encore une combinaison de la valeur au temps t et t + ∆t. Nous pouvons généraliser l'approche par le biais d'un paramètre de pondération entre 0 et 1 et écrire l'intégrante de  $\phi$  valeur par rapport à cette temps que:

$$
\frac{t+\Delta t}{t} \phi dt = [\theta \phi^{t+\Delta t} + (1-\theta)\phi^t]
$$
\n(4.50)

#### **4.3.2 Discrétisation dans Code Saturne**

#### *Discrétisation en temps*

Code saturne peut résoudre le modelé d'écoulement stationnaire ou instationnaire. Les propriétés physique de l'écoulement sont calculées (densité, viscosité, chaleurs spécifiques, etc.). Tous sont dépendants de variables. Ensuite, les équations de scalaires (enthalpie, la température, traceurs, les concentrations, les fractions de masse ...) sont résolues.

Le schéma en temps est un -schèma:

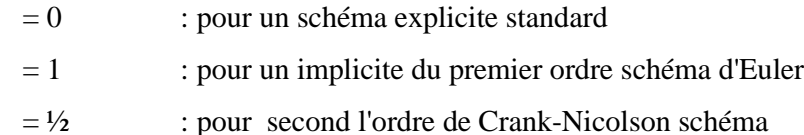

Si on choisit le = ½, le pas de temps  $\epsilon$  t est constant en temps et uniforme dans l'espace.

Enfin, toutes les variables sont actualisées et un autre pas de temps peut commencer.

## *Equations de conservation considères :*

Tout d'abord, on utilise l'équation de conservation de la masse en volumes finis pour résoudre d'un schéma à pas fractionnaires.

$$
div(\rho u) = \tag{4.51}
$$

D'où est la masse volumique, u est la vitesse et est un terme source de masse.

*Equation de conservation de la quantité de mouvement* **:**

$$
\begin{cases}\n\frac{\partial(\rho u)}{\partial t} + \operatorname{div}(\rho u \otimes u) = \operatorname{div}(\sigma) + ST - Ku \\
\operatorname{div}(\rho u) =\n\end{cases}
$$
\n(4.52)

D'où ST – KU est les termes source de la quantité de mouvement et  $\sigma$  est le tenseur de contraintes Cauchy.

## *Equations pour les scalaires*

On peut étudier d'influence d'un scalaire additionnel dans Code Saturne, par exemple la température, soit un scalaire  $a$ :

$$
\frac{\partial(\rho\alpha)}{\partial t} + div((\rho u)a) = div(Kgrad\ a) + Sa \qquad (4.53)
$$

D'où K représente la diffusive de  $\alpha$  et  $Sa$  est un terme source applique par utilisateur.

#### *Propriétés physiques*

Les propriétés physiques d'écoulement sont la densité, la viscosité, la capacité calorifique...). Ils sont extrapoles à  $n+\theta_{\phi}$  en utilisant le schéma temporel de Adam-Bashforth (dans ce cas, le pas du temps est assumé comme constant).

La formulation générale est la suivante :

$$
\phi = \phi^{n+\theta_{\phi}} = (1+\theta_{\phi})\phi^n - \theta_{\phi}\phi^{n-1}
$$
\n(4.54)

#### *Flux de masse*

Pour le flux de masse, les trois schémas sont possibles. Le flux de masse peut être :

- Explicite, on donne au pas de temps *n* pour l'équation de quantité de mouvement et ensuite on mit à jour avec les valeurs au temps *n+1* pour les équations de la turbulence et scalaires (schéma standard).
- Explicite, on prendre le pas de temps n pour les équations impulsion et également pour les équations pour la turbulence et scalaires.
- Implicite, donne à  $n+\theta_F$  (schéma du second ordre si  $\theta_F = \frac{1}{2}$ ). Pour résoudre les équations de quantité de mouvement,  $(\rho u)^{n-2+\theta_F}$  et  $(\rho u)^{n-1+\theta_F}$  sont connus. De plus, la valeur à  $n+\theta_F$  est obtenue comme un résultat de l'extrapolation suivante :

$$
(\rho u)^{n+\theta_F} = 2(\rho u)^{n-1+\theta_F} - (\rho u)^{n-2+\theta_F} \tag{4.55}
$$

A la fin de cette étape, c'est-à-dire après la correction de pression,  $(\rho u)^{n+1}$ est connu l'interpolation suivante est utilisée pour déterminer le flux de masse à  $n+\theta_F$ qui sera adopté pour les équations de turbulence scalaires :

$$
(\rho u)^{n+\theta_F} = \frac{1}{2-\theta_F} (\rho u)^{n+1} + \frac{1-\theta_F}{2-\theta_F} (\rho u)^{n-1+\theta_F}
$$
(4.56)

# *Terme Source*

En ce qui concerne les propriétés physiques, les termes sources explicites sont les suivantes:

Explicité :

$$
[S_e(\quad,\varphi)]^n = [S_e(\Phi^{n+\theta_{\Phi}},\varphi^n)]
$$
\n(4.57)

Extrapolation à  $n+\theta_s$  en utilisant le schème d »Adam Bashforth.

$$
[S_e( , \varphi)]^{n+s} = (1 + \theta_S)S_e( ^{-n} , \varphi^n) - \theta_S S_e( ^{-n-1} , \varphi^{n-1})
$$
 (4.58)

# **4.3 Outils de la Simulations**

# **4.3.1 Présentation de Salome**

Salome est un logiciel libre multiplateforme de conception assistée par ordinateur (CAO). Il est basé sur une architecture libre et flexible faite de composants réutilisables. Avec ce logiciel, on va créer la géométrie et le maillage. L'interface de Salome:

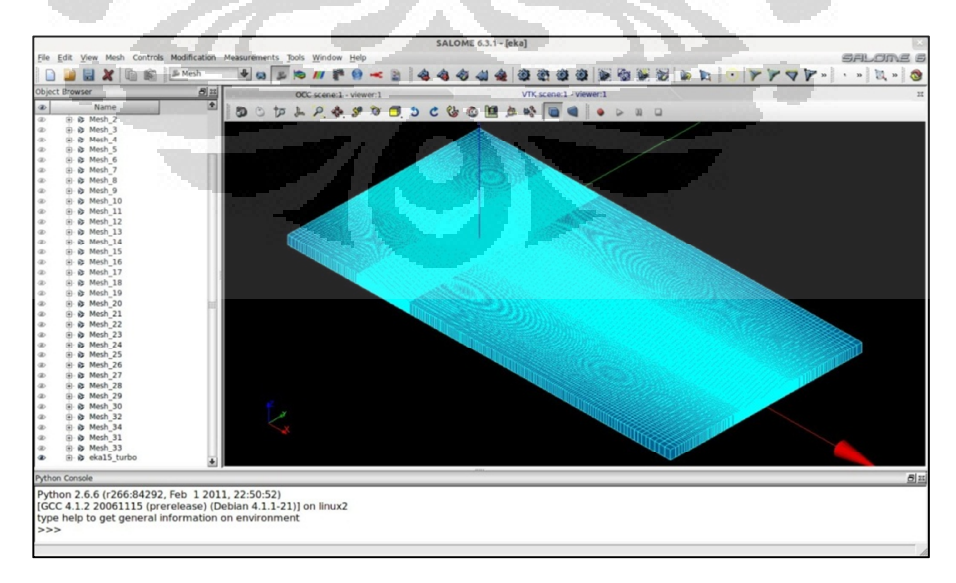

Figure 4.2 La Fenêtre de Salome

# **4.3.2 Présentation de Code\_Saturne**

Code\_Saturne est un logiciel libre de simulation numérique en mécanique des fluides développe par EDF R&D qui utilise la méthode de volume finis colocalisées. Il permet de modéliser les problèmes des écoulements pour deux et trois dimension d'écoulement stable ou transitoire monophasé, incompressibles, laminaire ou turbulence. Il est permet aussi de calculer les maillages de tout type comme tétraèdre, hexaèdre, pyramide, polyèdre et quelconque.

Les applications industrielles illustrent des aspects importants de la modélisation physique tels que la turbulence (à de modeles RANS au LES), la combustion, conjugué transfert de la chaleur (couplé avec SYRTHES codes thermiques) et le couplage fluide avec l'approche lagrangienne.

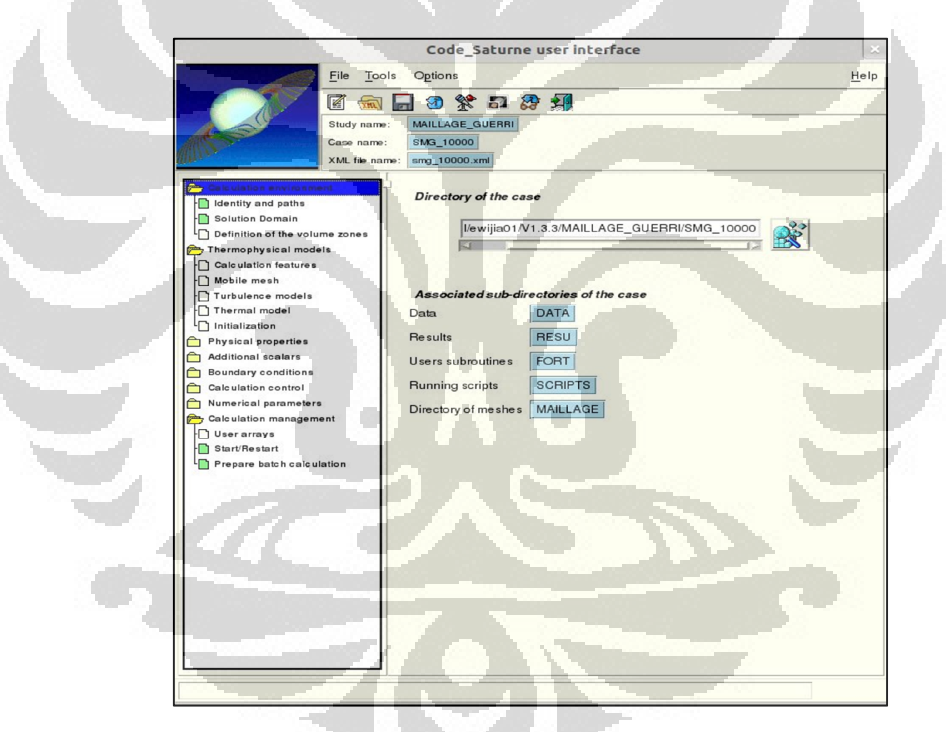

Figure 4.3 La fenêtre de Code-Saturne Version 1.3.3

# **4.3.3 Présentation de Paraview**

Paraview (Parallel Vizualisation Application) est un logiciel open source, le logiciel libre de multiplateforme qui permet la visualisation interactive de gros volumes de données scientifiques 2D et 3D.

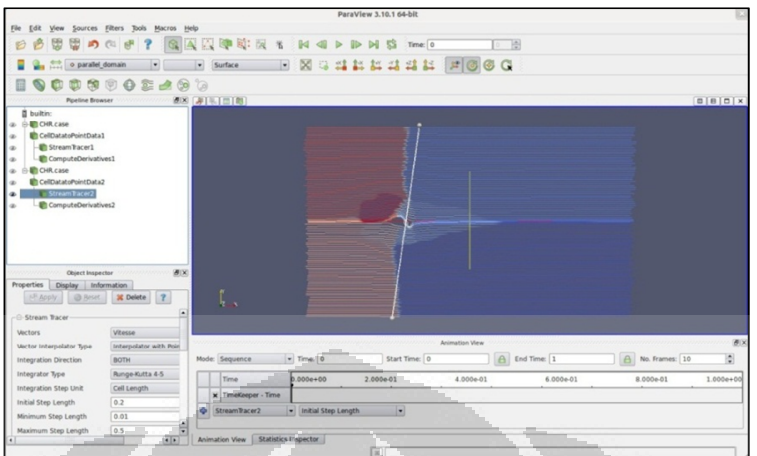

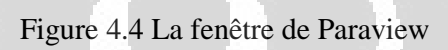

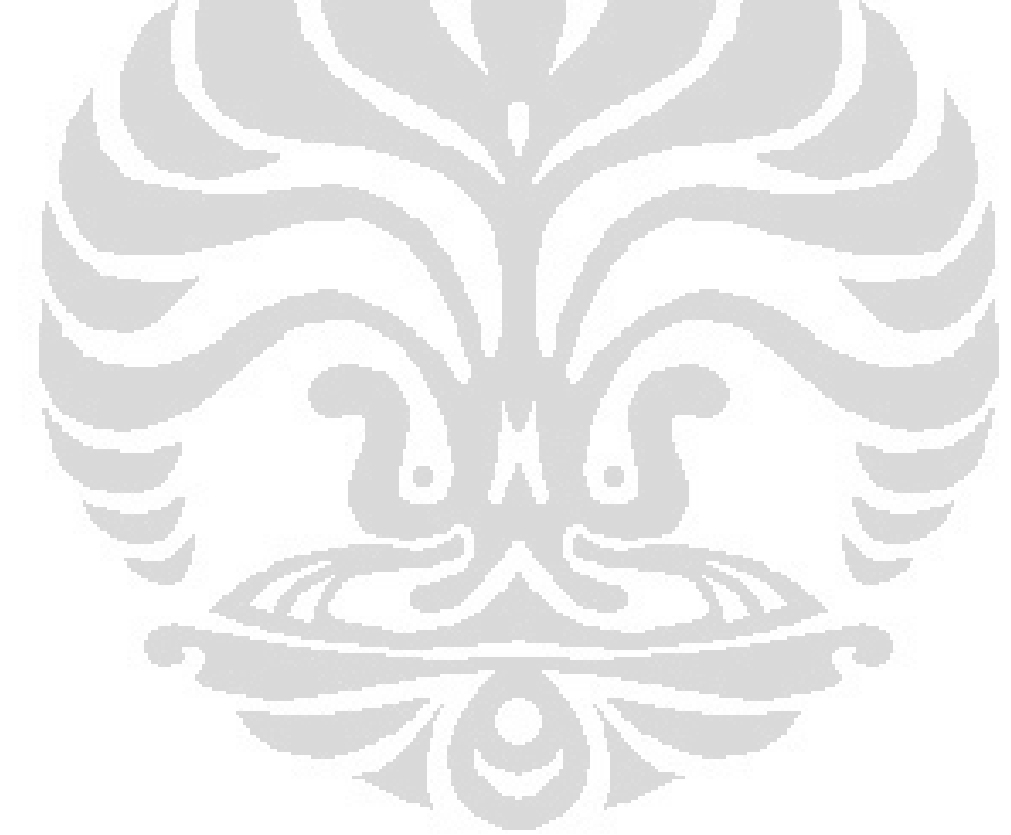

# **Chapitre 5 RESULTATS DES SIMULATIONS**

Dans notre cas, le diamètre de Turbovoile égale 2 m est immergé dans un domaine de grand taille [-12.5;30] x [12.5;30]. La figure 5.1 illustre le maillage qui comprend 168.775 mailles. Il correspond un pas de discrétisation 0.01. Les pas de temps utilise pour nombre de Reynolds =  $1000$  égale  $1e^{4}$ , Re =  $10.000$  égale  $1e^{5}$ et pour  $Re = 100.000$  égale 1e<sup>-6</sup>.

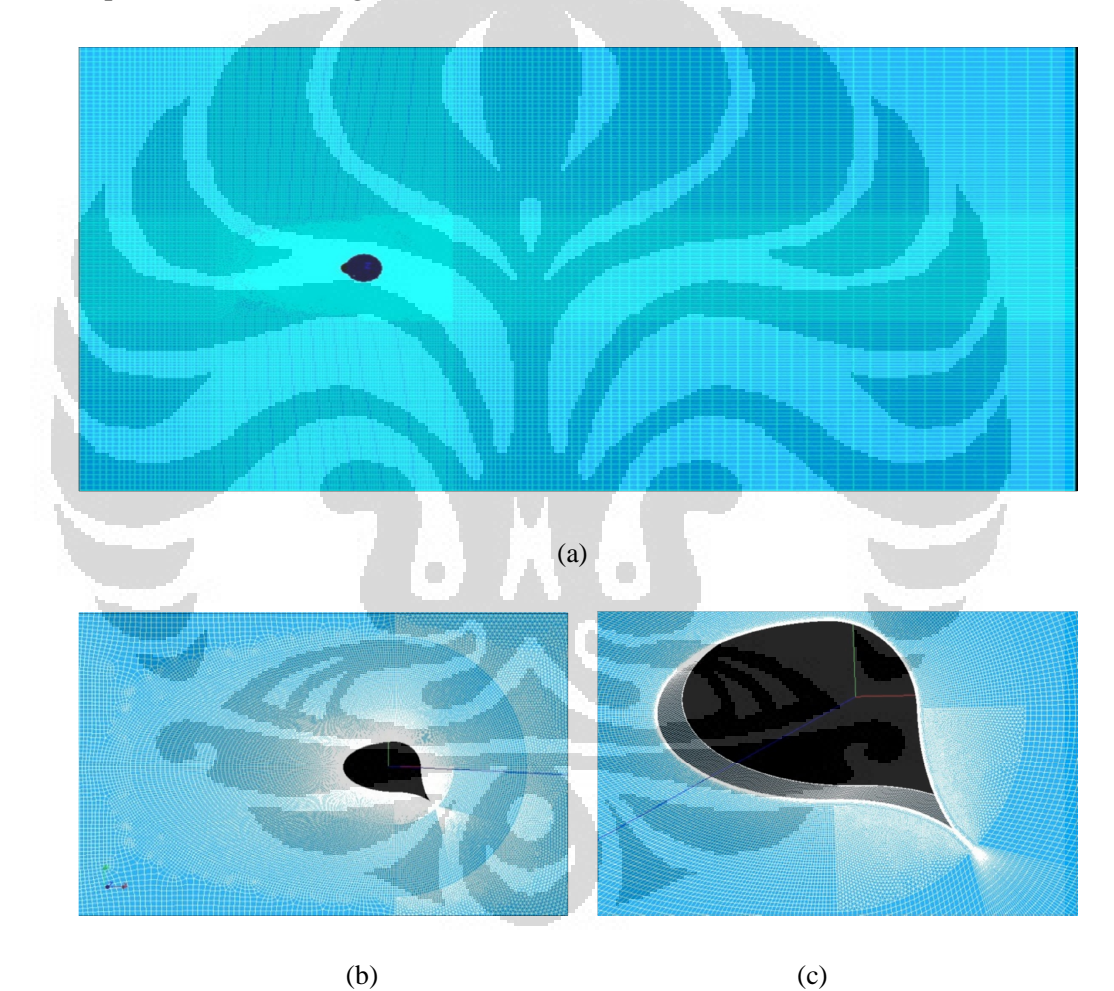

Figure 5.1 Topologie du Domaine et Son Maillage : (a) Tous le Maillage (b) Partie autour Turbovoile (c) Le Voile

Nombre de mailles autour de la voile est 465 avec 242 mailles sur la partie ellipsoïdale, 79 sur la partie circulaire et 72 sur chaque becquet. Les équations de Navier Stokes sont résolues pour les conditions aux limites suivantes : la vitesse en entrée est fixée, pour Re 1000 v = 0.01 m/s, Re10000 v = 0.1 m/s et pour Re 100000  $v = 1$  m/s. Enfin, une condition aux limites de sortie est appliquée en x = 30. La condition initiale est un champ de vitesse horizontal unitaire. Nous avons lance de calcul avec plusieurs processeurs et environ 350h pour chaque modèle.

#### **5.1 Résultats des Simulations**

## **5.1.1 Résultats à de nombre de Reynold 1000**

Nous obtenons la ligne du courant et champ de vitesse présente en figure 5.2 qui sont attendu pour un nombre de Reynold 1000. Il s'agit de la plus faible valeur de Reynold de cette simulation.

Nous pouvons voir que pour les modelés K-omega Two Scale Modele et K-omega Scalable Wall Fuction, le sens d'écoulement montre que les tourbillons ne se sont pas formes à l'arrière du cylindre. Il reste stable la première fois que l'écoulement passe le becquet. C'est-à-dire l'écoulement semble comme laminaire. Mais pour le modèle LES Smagorinsky, il possède deux tourbillons qui se sont formés à l'arrière du cylindre et l'écoulement étant stable jusqu'à le sortie. Le résultat pour la vitesse maximum, les trois modelés donnent les valeurs proches égale 0.016 m/s.

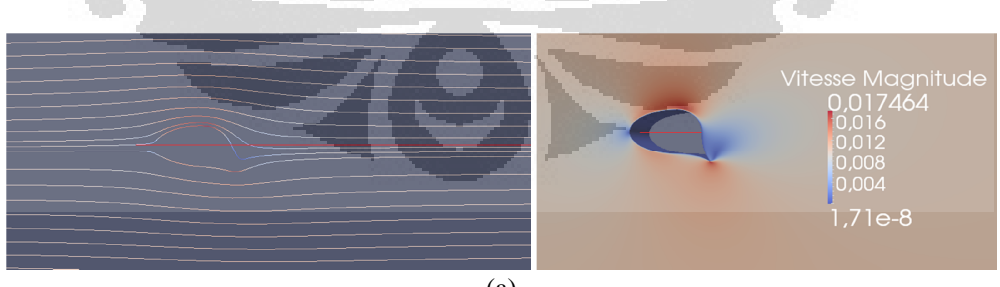

(a)

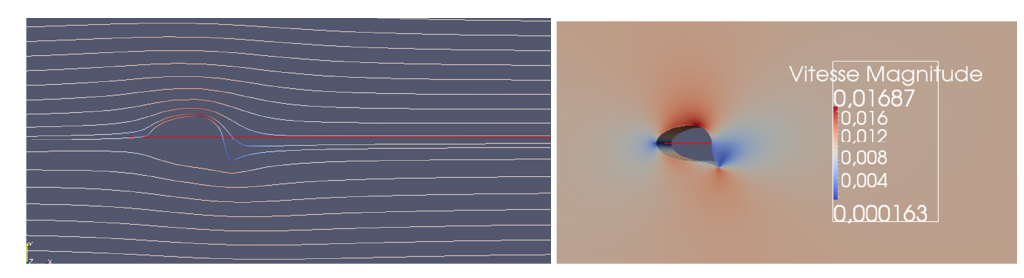

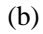

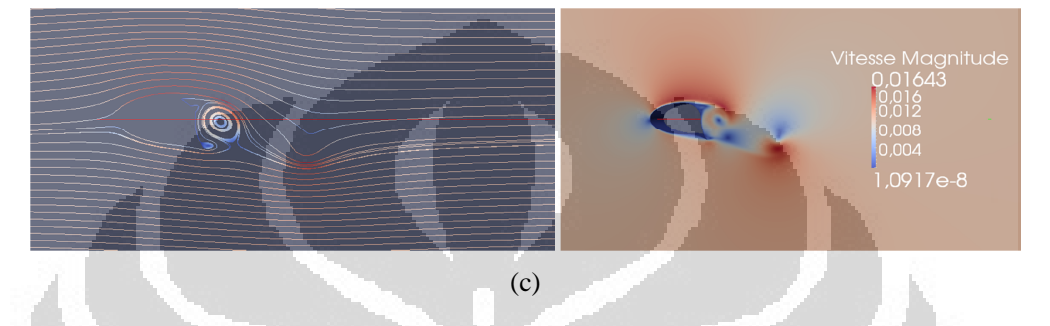

Fig. 5.2 La fonction du courant pour nombre de Reynold 1000 : (a) K-omega Two Scale Modele; (b) K-omega Scalable Wall Fonction; (c) LES Smagorinsky

Pour comparaison, voici l'évolution du coefficient de portance et de trainée en fonction du nombre d'itération pour un nombre de Reynolds égal à 1000, présente sur la figure ci-dessous :

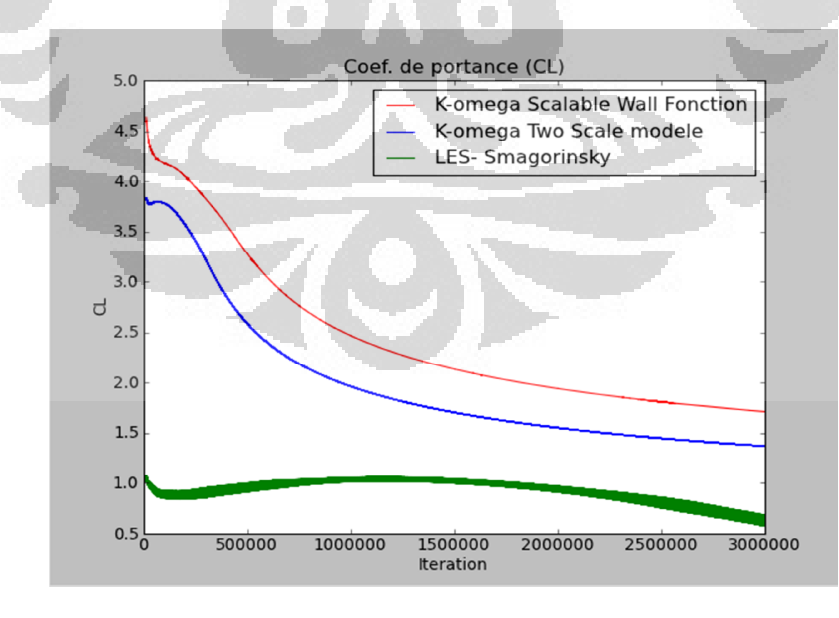

(a)

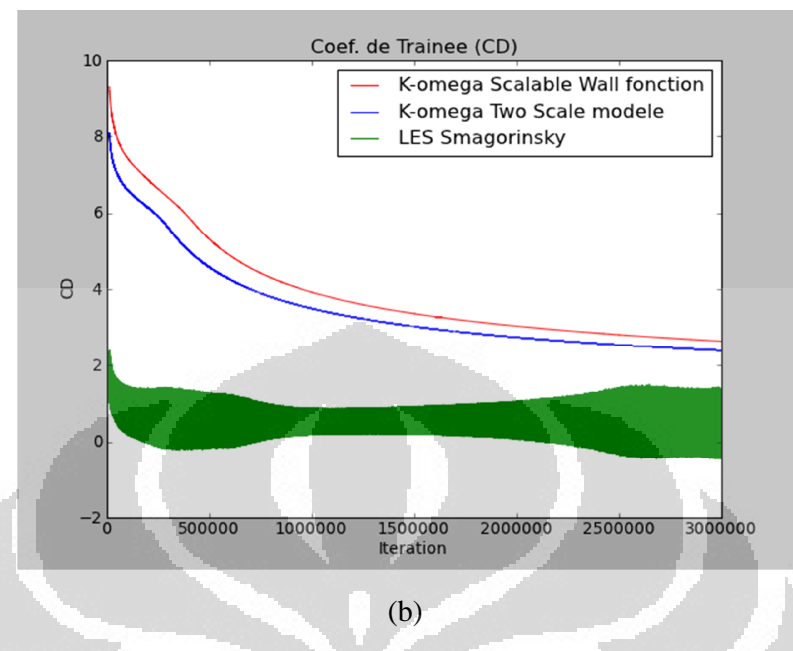

Figure 5.3 Evolution de la composante (a) du coefficient de portance et (b) de trainée entre  $t=0$  et  $t = 300s$  (3e6 pas de temps)

Le coefficient de portance qui est généré ne donne pas un bon résultat, l'oscillation diminue toujours. Par ailleurs la valeur de coefficient de trainée est plus grande que la valeur de coefficient de portance. C'est-à-dire pour la vitesse 0,01 m/s, il n'a pas fourni un bon résultat malgré la valeur  $C_L$  et  $C_d$  sont élevé. Nous ne pourrions donc pas considérer ces résultats comme recevables.

# **5.1.2 Résultats à de nombre de Reynold 10.000**

Nous allons alors continuer de simulation pour un nombre de Reynolds égal 10000. Nous présentons les résultats le ligne du courant et le champ de vitesse dans la figure 5.4 et 5.5.

Comme on peut nettement le voir sur les figures, pour modelé k-omega « Scalable wall function » et « two wall modele », les instabilités d'écoulements ont été créées, même si à la fin vers de sortie les lignes de courant ne suggèrent pas une mise en place de l'instationnaire.

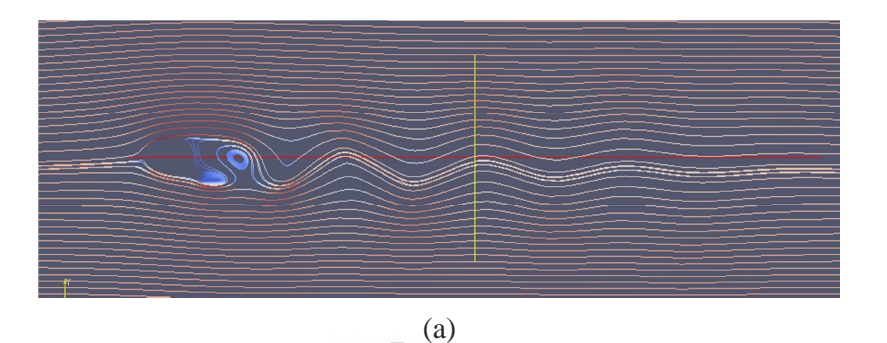

 $(b)$  $(c)$ 

Fig. 5.4 Les lignes de courant pour Re  $10^4$ : (a) K-omega Two Scale Modele; (b) K-omega Scalable Wall Function; (c) LES Smagorinsky

Par contre, le résultat pour le modèle LES Smagorinsky dans le figure 5.4(c) et 5.5(c), l'ecoulement est instable, des tourbillons sont créés jusqu'à en sortie.

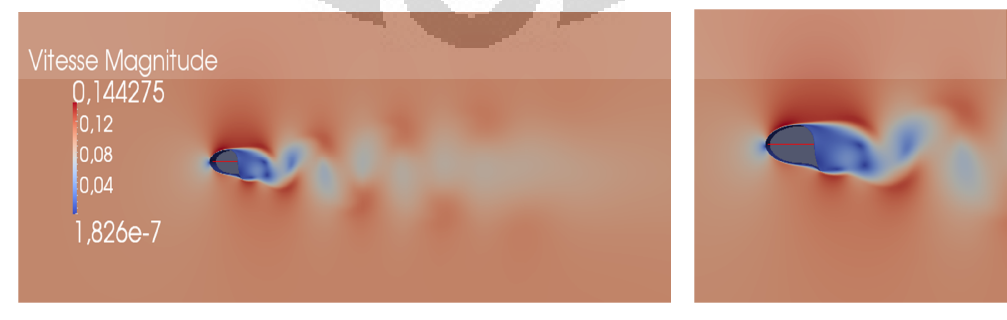

(a)

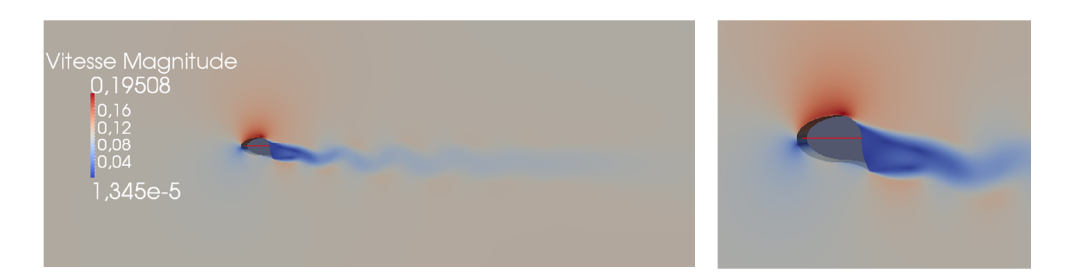

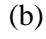

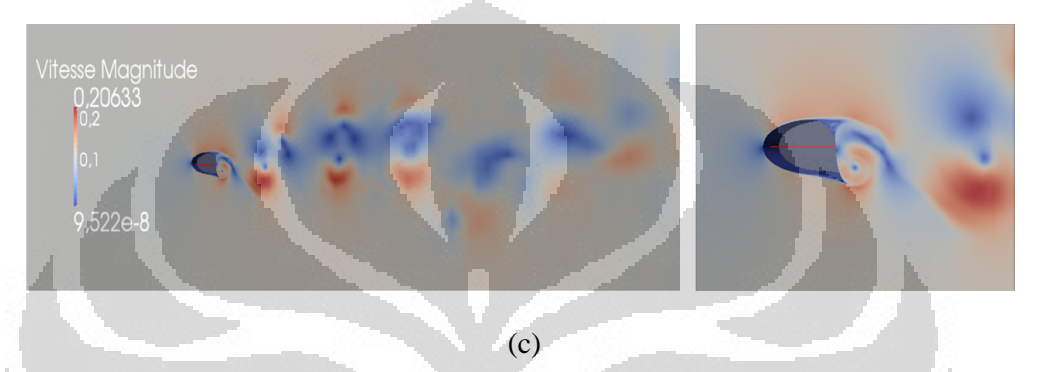

Figure 5.5 Champs de vitesse pour nombre de Reynold 10.000 : (a) K-omega Two Scale Modele; (b) K-omega Scalable Wall Function; (c) LES Smagorinsky

Basé sur les figures, pour le modèle k- $\omega$ , on peut voir que le coefficient de portance (CL) la courbe des deux modelés montre qu'il augmente pendant les 2,5 premières secondes et puis baissent et à fluctue jusqu'à ce qu'il atteigne une valeur stable. Par contre, la courbe de C<sub>D</sub>, ce coefficient diminue toujours de première itération est devient stable en secondes à 20.

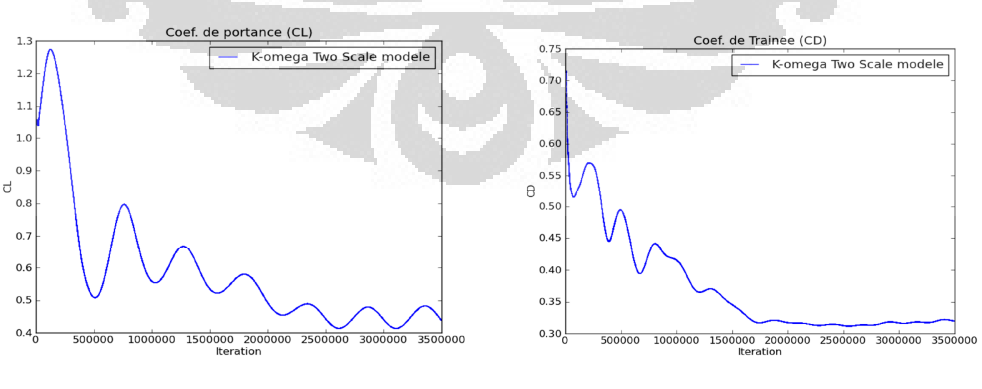

(a)

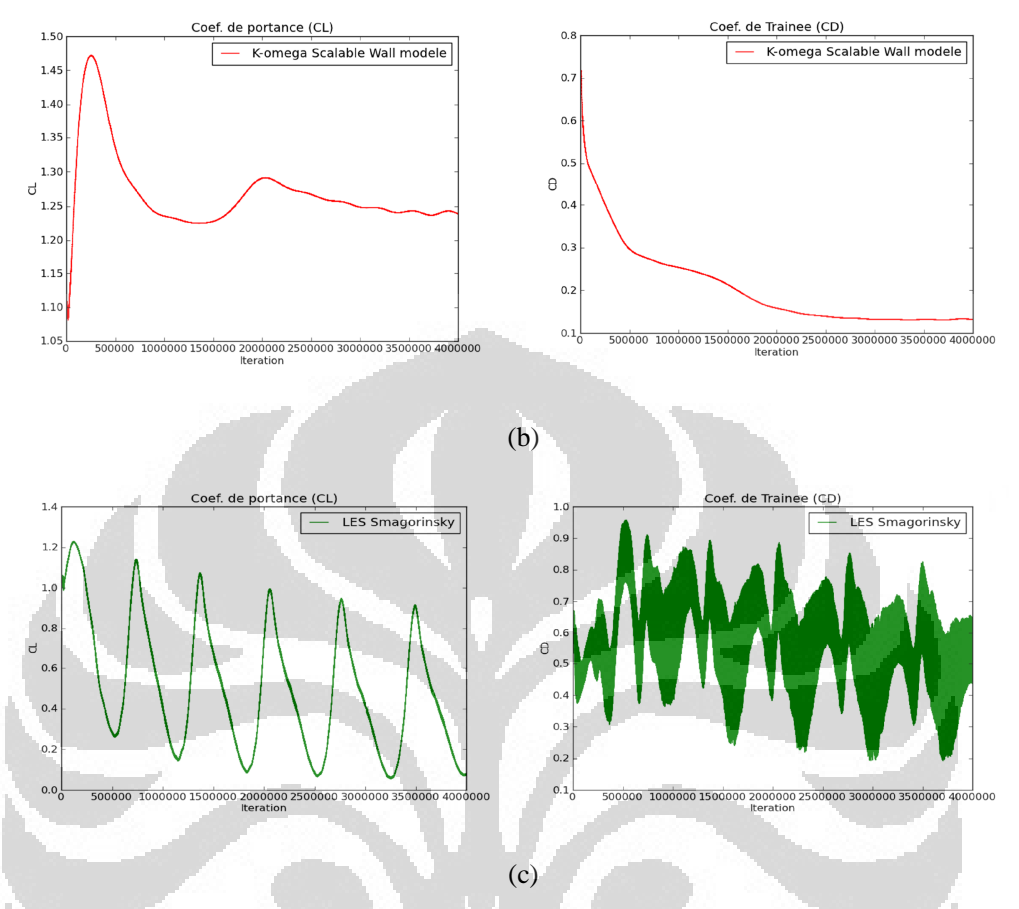

Figure 5.6 Evolution de la Composante du Coefficient de Portance et de Trainée entre t=0 et t = 40s (4e6 pas de temps) Re  $10000$  (a) k- Two scale model (b) k-Scalable wall function (c) LES Smagorinsky

## **5.1.3 Résultats à de nombre de Reynold 100000**

Maintenant nous allons observer le résultat des simulations pour un nombre de Reynolds plus grand 10<sup>5</sup>.

Lorsqu'un tourbillon se détache, un écoulement dissymétrique se forme autour du corps, ce qui modifie la distribution des pressions. Cela signifie que la séparation alternée des tourbillons peut créer sur ce corps une portance.

Les lignes du courant de cette simulation montrent résultat plus proche que le résultat de simulation pour Re  $10^4$ . Pour le modèle k-, le tourbillon se produit derrière l'obstacle pendant quelque secondes et puis étant stable quand il atteint la sortie. Quant au le modèle Smagorinsky, l'écoulement toujours créé des tourbillons jusqu'à la sortie.

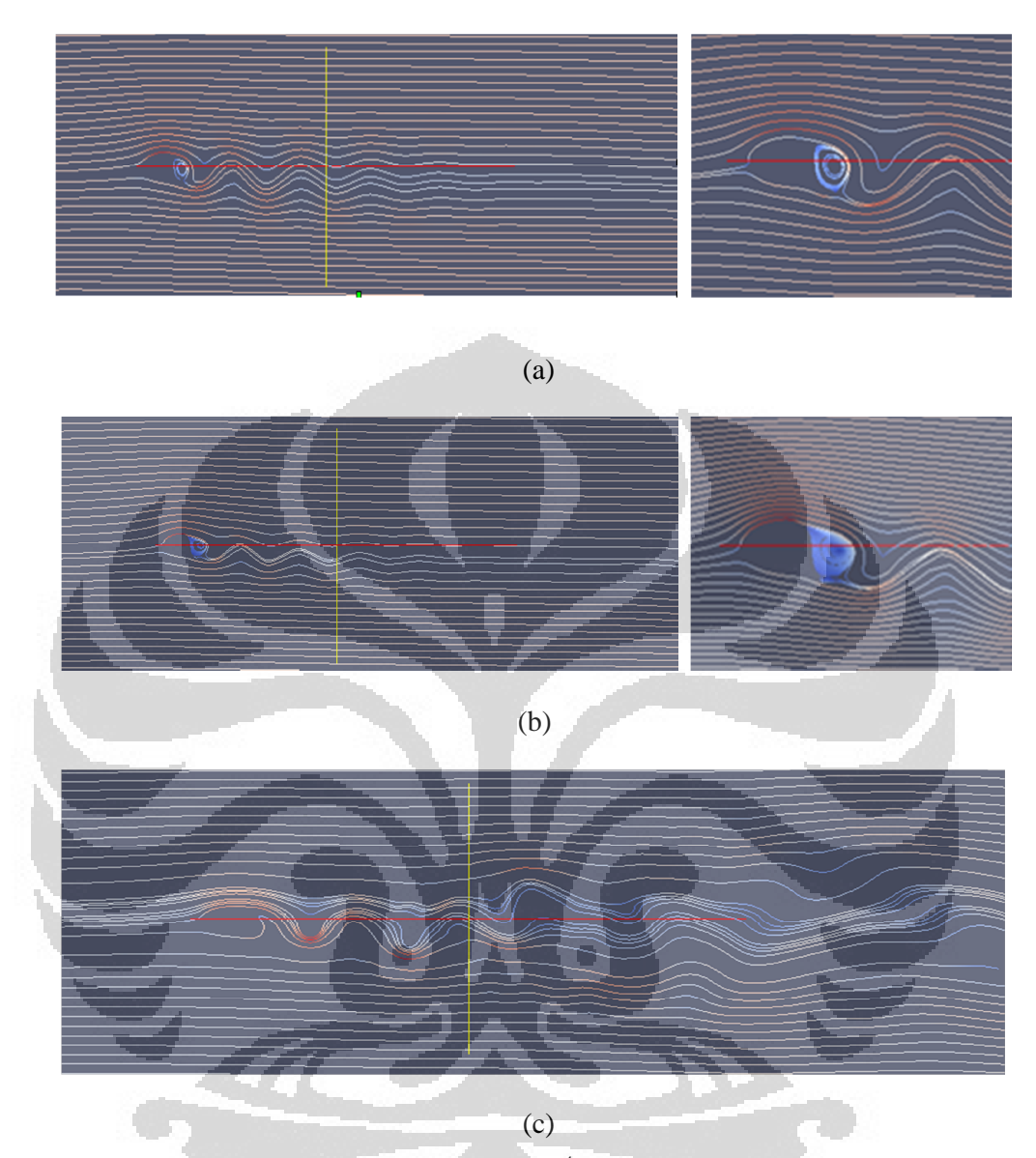

Fig. 5.7 La fonction du courant pour Re  $10^4$ : (a) K-omega Two Scale Modele; (b) K-omega Scalable Wall Function; (c) LES Smagorinsky

Désormais, nous pouvons regarder la figure du champ de vorticité. Pour le modèle k-, le plus grand vortex ne se produit que derrière l'obstacle. Mais pour le modèle LES, certains tourbillon ne sont pas symétriques formé le long de l'écoulement vers la sortie.

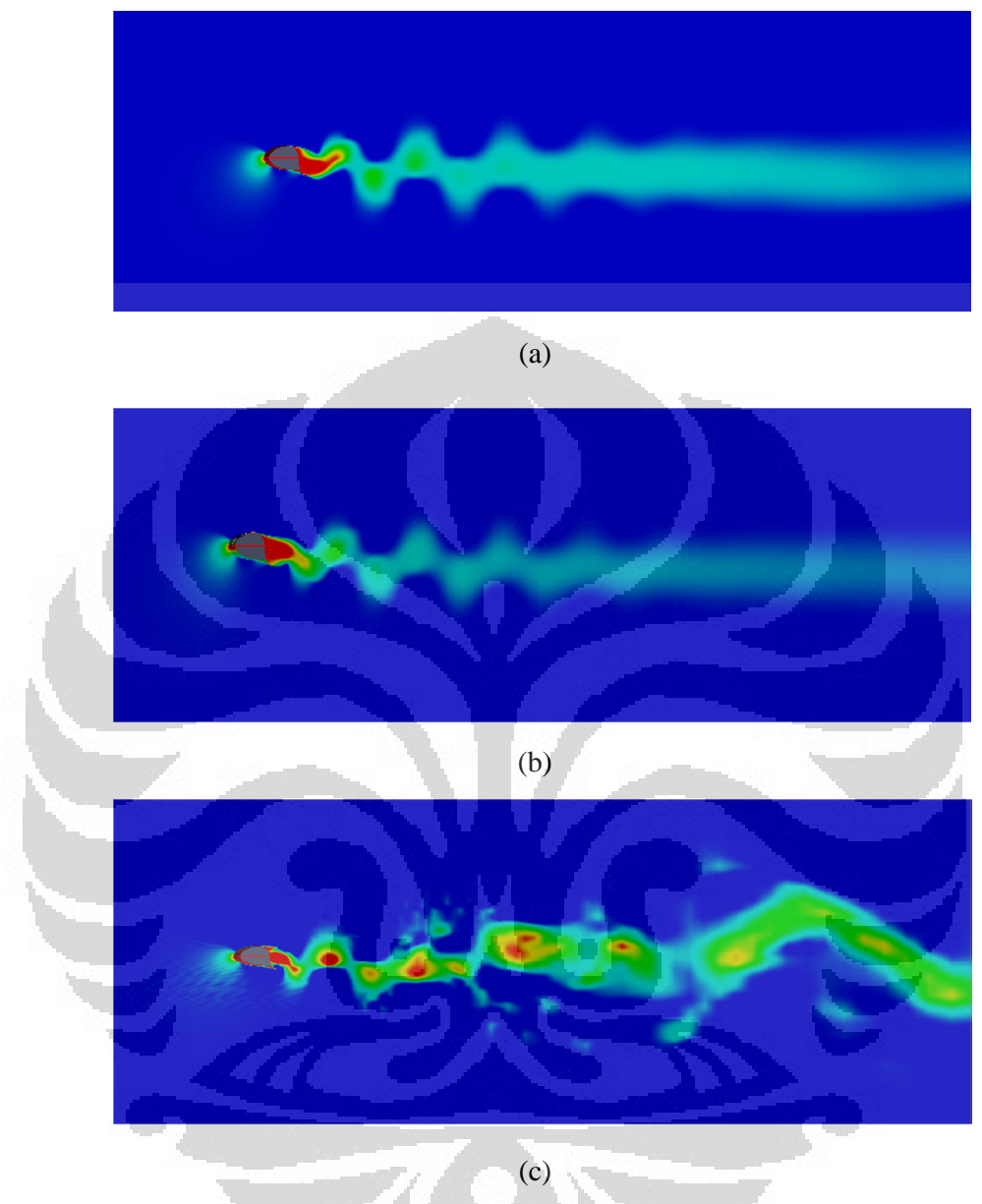

Figure 5.8 Champs de Vorticité pour Re  $10^4$ : (a) K-omega Two Scale Modele; (b) K-omega Scalable Wall Function; (c) LES Smagorinsky

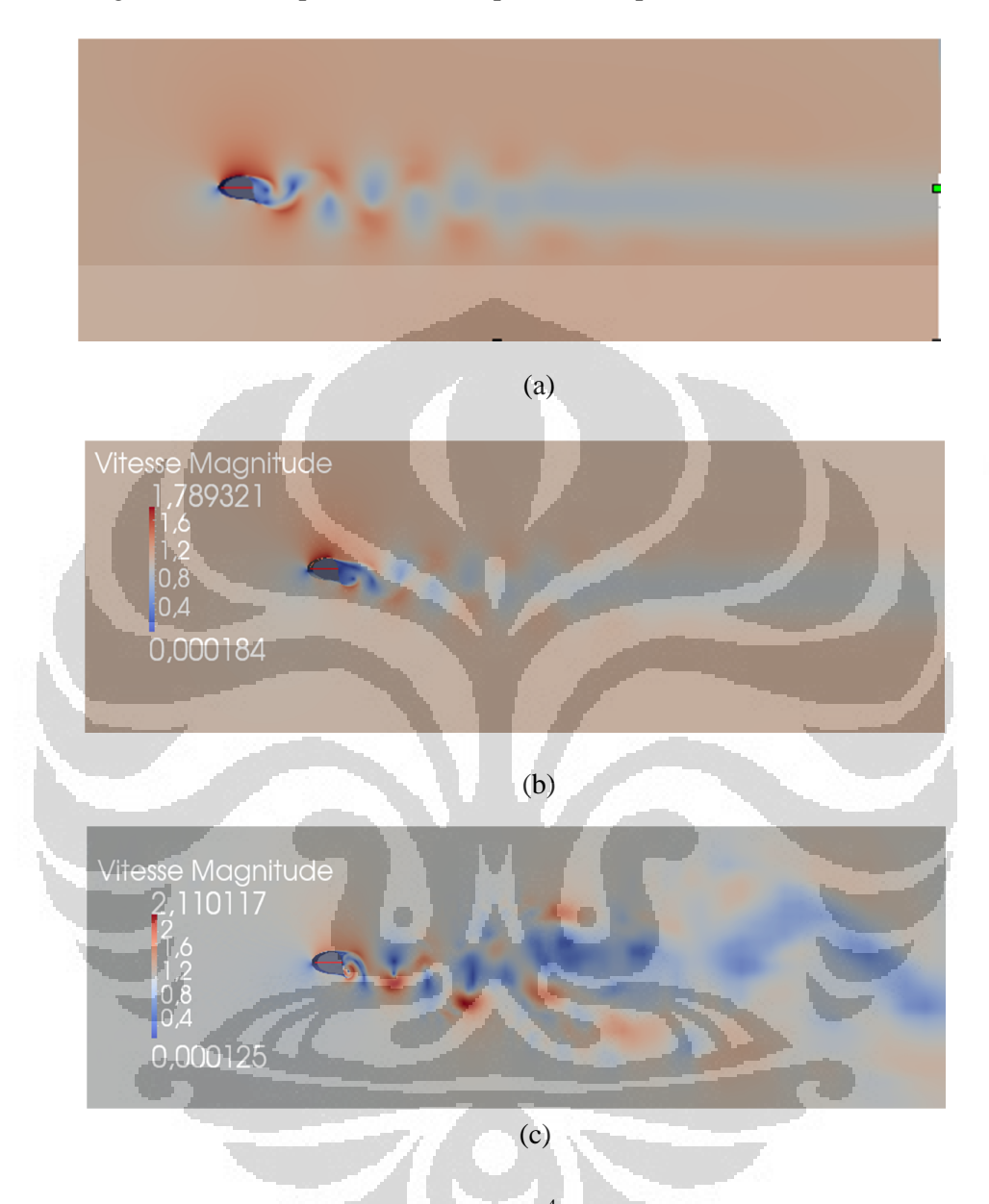

La figure ci-dessous présente le champ de vitesse pour trois modèles

Figure 5.9 Champs de vitesse pour Re  $10^4$  : (a) K-omega Two Scale Modele; (b) K-omega Scalable Wall Function; (c) LES Smagorinsky

Maintenant nous observons les valeurs de coefficient de portance et de trainé dans le figure 5.10. Dans un premier temps, le  $C_L$  pour k- augmente fortement, mais à cause de l'instationnarité, l'oscillation montre des fluctuations. Par contre, l'oscillation de model LES Smagorinsky montre le grand delta C<sub>L</sub> et C<sub>D</sub> depuis la

première itération, particulière pour C<sub>D</sub>, la fluctuation de la valeur chaque point l'itération présente un grand delta environ 0,2.

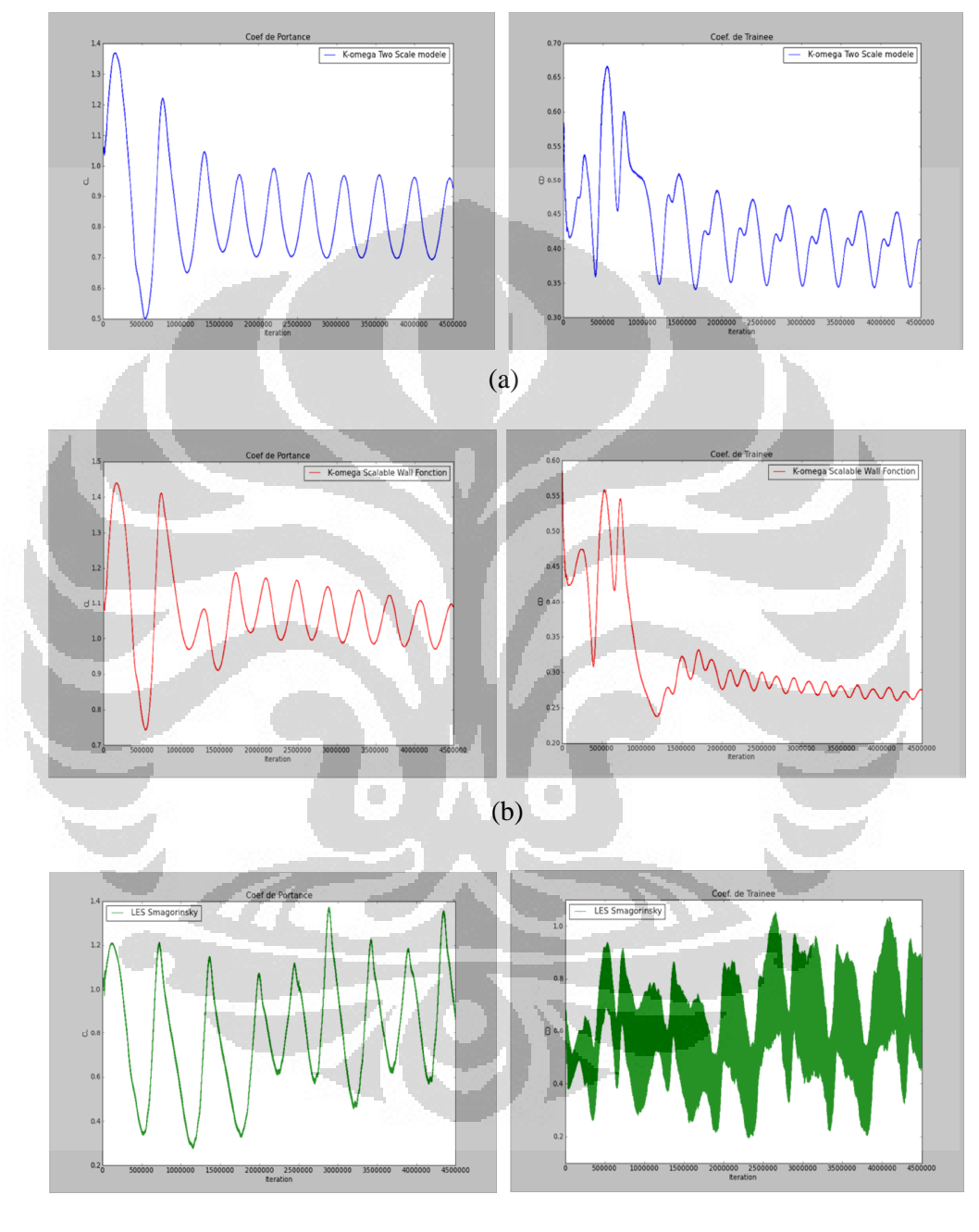

(c)

Figure 5.10 Evolution de la composante du coefficient de portance et de trainée entre t=0 et t = 45s (4.5e6 pas de temps) Re  $10^4$  (a) k- Two scale model (b) k-Scalable wall function (c) LES Smagorinsky.

#### **5.1.2 Résultats à de nombre de Reynold 500.000**

Cette fois, nous verrons les résultats de la simulation avec un nombre de Reynolds très élevé,  $Re = 5x10^5$ . Car les calculs pour ces simulations nécessitent beaucoup de temps, plus que 400heures et je n'ai pas pu finir le calcul.

La figure 5.11, il s'agit des graphiques du coefficient de portante et de traînée pour Re 5x10<sup>5</sup>. Pour modelé k-, il montre des courbes presque pareilles et aussi des valeurs proches. Une fois, le résultat de LES Smagorinsky, l'oscillation pour C<sub>D</sub> présente le très grand delta atteinte 0,5.

Pour cette simulation, nous allons récupére la valeur résultat estimation, basé sur le résultat de l'itération.

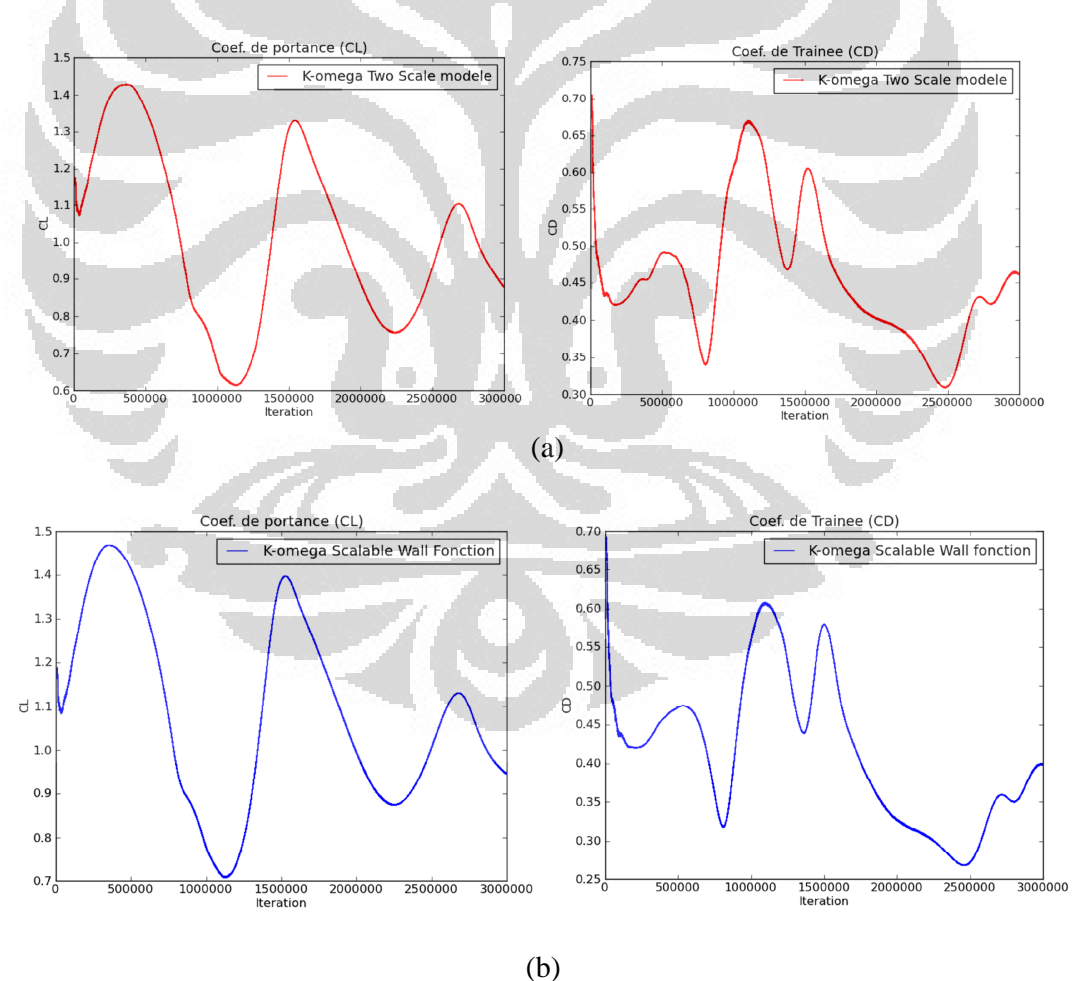

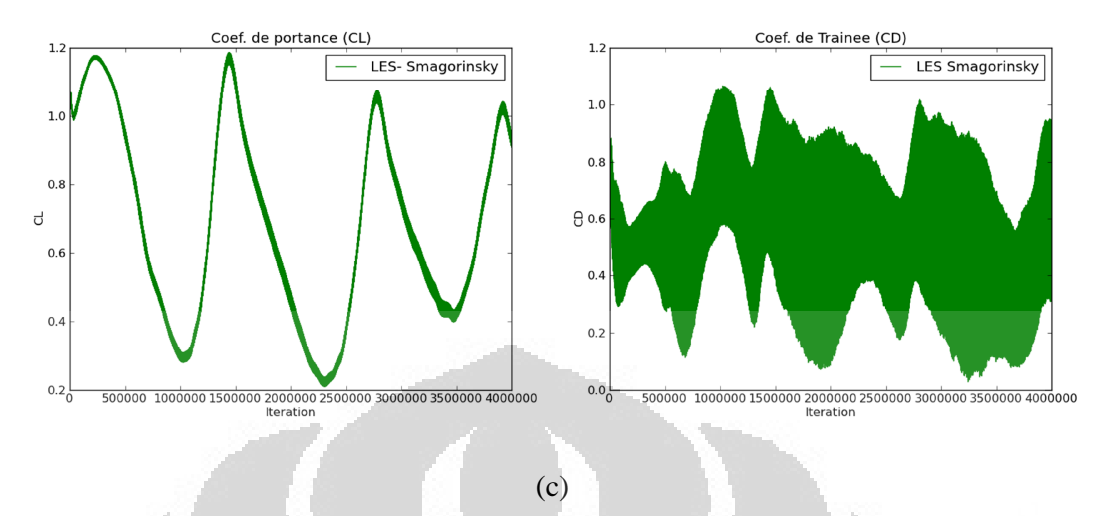

Figure 5.11 Evolution de la composante du coefficient de portance et de trainée entre t=0 et t = 45s (4.5e6 pas de temps)  $\text{Re}5x10^5$  (a) k- Two scale model (b) k-Scalable wall function (c) LES Smagorinsky

# **5.2 Comparaison les Coefficient de Portance et de Trainée**

## **5.2.1 C<sup>L</sup> et C<sup>D</sup> Maximum**

Après observer le résultat de simulation par nombre de Reynolds, nous allons comparer la valeur de coefficient de portance et de trainée maximum par modèle de turbulence utilisé. On peut voir le résultat de la simulation dans le tableau 5.1 et 5.2.

| Modelé Turbulence         | Coefficient de Portance |           |           |  |  |
|---------------------------|-------------------------|-----------|-----------|--|--|
|                           | Re 10000                | Re 100000 | Re 500000 |  |  |
| k- Two Scale Model        | .28                     | 1.35      | 1.42      |  |  |
| k- Scalable Wall Function | -47                     | 1.45      | 1.48      |  |  |
| <b>LES</b> Smagorinsky    | 1.22                    | 1.35      | 1.18      |  |  |

Table 5.1 C<sup>L</sup> maximum en Composante le Modelé de Turbulence

| Modelé Turbulence      | Coefficient de Trainée |           |           |  |  |
|------------------------|------------------------|-----------|-----------|--|--|
|                        | Re 10000               | Re 100000 | Re 500000 |  |  |
| k- Two Scale Model     | 0.72                   | 0.67      | 0.71      |  |  |
| Scalable Wall Function | 0.71                   | 0.58      | 0.69      |  |  |
| <b>LES</b> Smagorinsky | 0.95                   | 12        | 1.12      |  |  |

Table 5.2 C<sub>D</sub> maximum en Composante le Modelé de Turbulence

Si nous regardons le graphique dans la figure 5.12, on peut dire que le trois modelé donne le diffèrent caractéristique. Le modelé k- Scalable wall function a la valeur C<sub>L</sub> plus élevé, le modelé LES-Smagorinsky donne la valeur plus bas et tend à fluctuer, le modelé k- montre la valeur moyenne et tendent à augmenter conformément à l'augmentation du nombre de Reynolds.

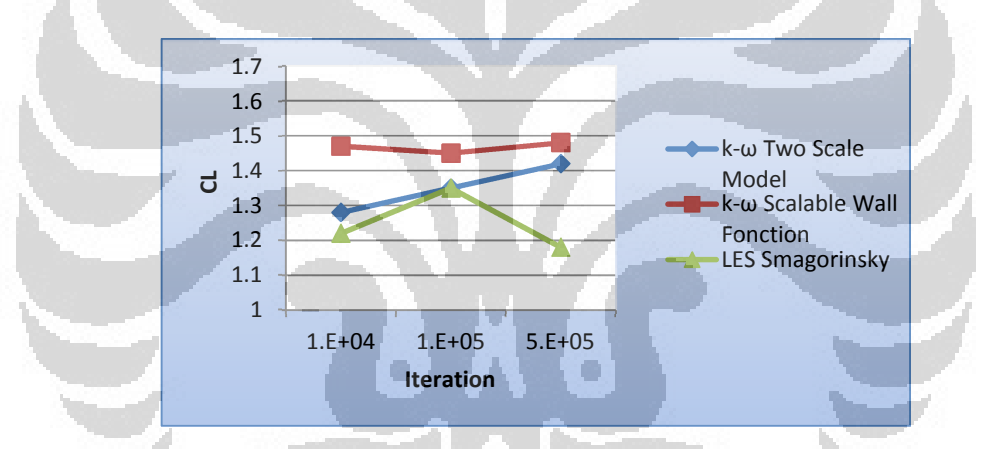

Figure 5.12 Evolution De Coefficient De Portance En Fonction De Nombre De Reynold Pour C<sub>L</sub> Maximum

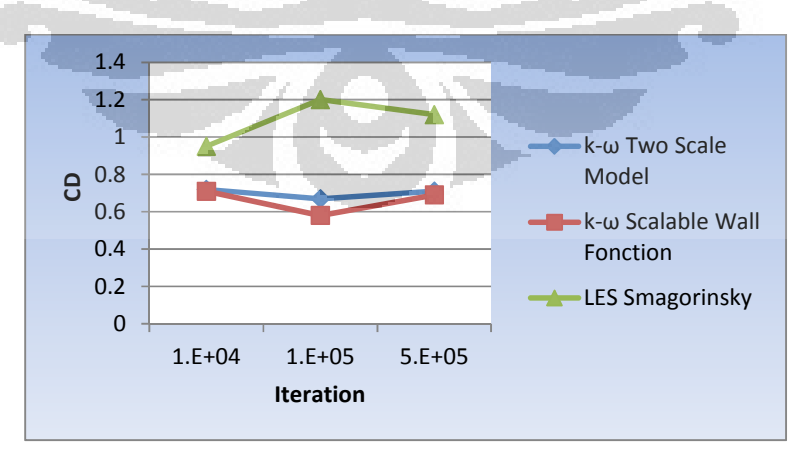

Figure 5.13 Evolution De Coefficient De Trainée En Fonction De Nombre De Reynold Pour C<sub>D</sub> Maximum

# **5.2.2 CL et CD Moyenne**

Les coefficients moyens de portance et de traînée à diffèrent nombre de Reynold sont présentés sur le tableau 5.14. Cela va être la valeur référence pour cette étude. Base sur l'experience<sup>[4]</sup> pour Re  $10^5$  avec simulation LES 3D, la valeur expérimentale de  $C<sub>D</sub> = 1.29$ , si nous comparons avec notre simulation en 2D, nous avons le  $C_D = 0.6$ . On peut dire que la forme de géométrie Turbovoile réduit la plus de trainée deux fois plus que le modèle cylindre circulaire en portance.

| Modelé Turbulence                 | Coefficient de Portance |                  |           |           |  |
|-----------------------------------|-------------------------|------------------|-----------|-----------|--|
|                                   |                         | RE 1000 Re 10000 | Re 100000 | Re 500000 |  |
| <b>Two Scale Model</b><br>$k-$    | 1.7                     | 0.45             | 0.825     |           |  |
| Scalable Wall<br>$k-$<br>Function | 1.3                     | 1.25             | 1.03      | 1.05      |  |
| <b>LES Smagorinsky</b>            | 0.8                     | 0.6              | 1.04      | 0.7       |  |

Tableu 5.2 C<sub>L</sub> moyene en Composante le Modelé de Turbulence

Tableu 5.3 C<sub>D</sub> moyene en Composante le Modelé de Turbulence

| Modelé Turbulence               | Coefficient de Trainée |                  |           |           |  |
|---------------------------------|------------------------|------------------|-----------|-----------|--|
|                                 |                        | RE 1000 Re 10000 | Re 100000 | Re 500000 |  |
| k- Two Scale Model              | 27                     | 0.32             | 0.4       | 0.45      |  |
| Scalable Wall<br>k-<br>Function |                        | 0.15             | 0.27      | 0.4       |  |
| <b>LES Smagorinsky</b>          |                        | 0.5              | 0.6       | 0.6       |  |

Maintenant nous regardons le graphique de  $C<sub>L</sub>$  en fonction de variation de Reynolds dans la figure 5.14 et 5.15 pour  $C<sub>D</sub>$ . La fonction du type de paroi utilisé dans les modèles k- fournir une différence de résultats significative. On peut dire que la détermination de l'emplacement de  $y^+$  pour le modèle k- two scale model, donne une bonne évolution de CL, malgré une valeur plus bas que le résultat pour scalable wall function.

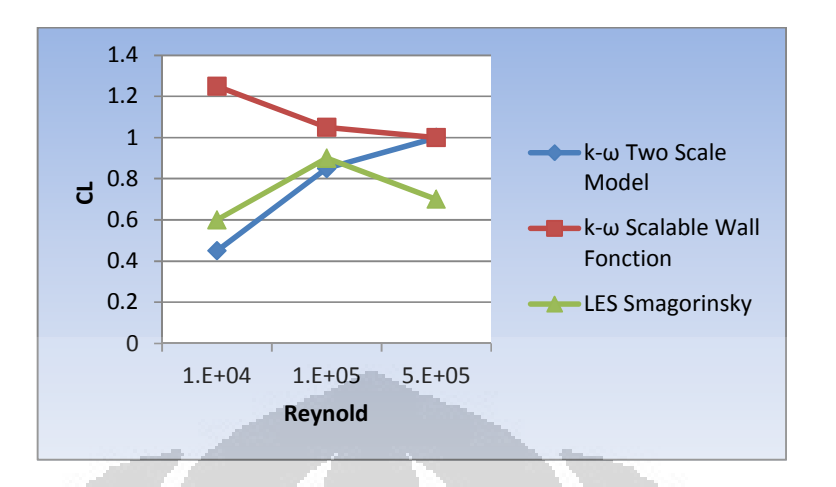

Figure 5.14 Evolution de coefficient de portance en fonction de nombre de Reynold pour  $C_L$  moyenne

De l'autre côté, la courbe de k- Scalable wall function s'agit d'une valeur diminuer. Cependant, celui-ci a le valeur  $C_L$  plus grand et  $C_D$  plus bas que les autres. Par contre, la courbe de C<sub>L</sub> pour le modèle LES Smagorinsky montre un résultat en fluctuant. Il y a certaines explications de ce résultat, d'abord à cause d'inégale le taille et le type du maillage, le modèle n'a convient pas pour une simulation 2D et n'as pas encore atteint la situation de convergence.

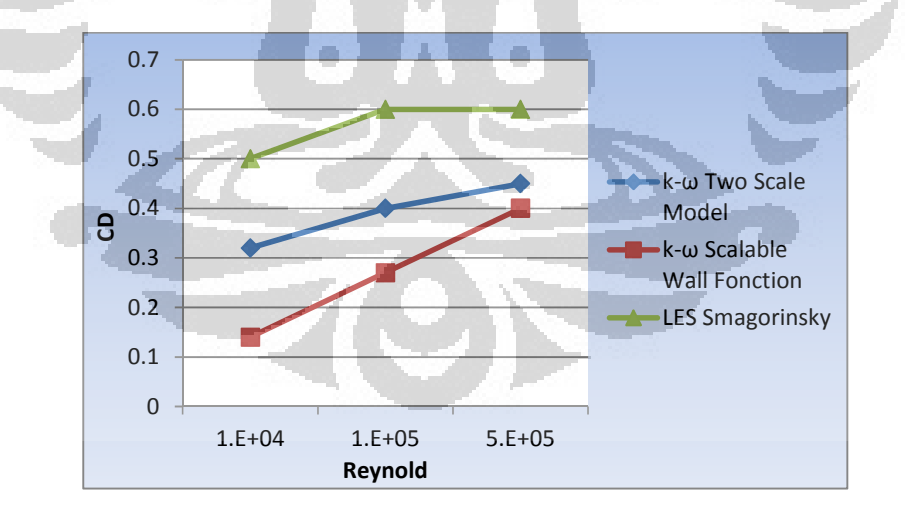

Figure 5.15 Evolution de coefficient de trainée en fonction de nombre de Reynold pour  $C_D$  moyenne.

Par la suite, nous observons la figure 5.15. Les trois modelés turbulence montrent la même condition, plus le Reynolds, plus le coefficient de trainée.

#### **Chapitre 6**

#### **CONCLUSION ET SUGGESTION**

## **6.1 Conclusion**

La simulation autour d'un cylindre Turbovoile sans contrôle a été étudiée. Le résultat de trois modelé, k-omega sst scalable wall function, k-omega sst two scale model et LES Smagorinsky pour RE  $10^3$ ,  $10^4$ ,  $10^5$  et  $5x10^5$ . Nous avons certain résume dans cette étude :

- 1. Les résultats de simulation fortement dépendante au modelé du maillage utilisent.
- 2. Le becquet peut augmenter le coefficient de portance et réduire le coefficient de trainée.
- 3. Les comparaisons de coefficient de portance et de trainée donnent le résultat variation. La valeur de coefficient de traînée et de portance augmente avec l'augmentation du nombre de Reynolds, sauf pour modelé k-omega scalable wall function. Alor, la détermination de valeur y<sup>+</sup> donne l'influence signifiance pour cette simulation.
- 4. Pour les trois modelés turbulence étudiées, le modelé k- two scale model semble bien adapté pour traiter les cas d'écoulements instationnaires à nombres de Reynolds relativement élevés en 2D. Cependant, il reste encore à valider les mesures de coefficients de trainés et de portance expérimentalement pour savoir si les simulations sont bonnes ou pas.

## **6.2 Suggestion**

Base sur le résultat de la simulation, il y a des suggestions pouvons-nous conseiller pour la continuation de cette étude. D'abord, l'utilisation de la méthode 3D devrait fournir des résultats plus précis pour la simulation avec Reynold élevé, en particulier les modèles Grand Echelles Smagorinsky, ensuite la continuation des études avec la simulation par contrôle d'aspiration aux couche limite ou contrôle en rotation peut être donnerait le meilleure résultat pour augmenter la performance de Turbovoile par rapport au cas sans contrôle.

# **Bibliographie**

- [1] Christophe Bailly & Geneviève Comte-Bellot (2003), *Turbulence,* Collection Sciences et Techniques de l'ingénieur, Paris.
- [2] Power Generation and Environment Department Single Phase Thermal-Hydraulics Group (EDF R&D) (2011), *Code\_Saturne version 2.1.1 Practical User's Guide* et *Code\_Saturne 2.1.1 Theory and Programmer's Guide, Fluid Dynamics.*
- [3] DELTEIL Pauline, 2011, *Validation du Code de Calcul CFD Code\_Saturne et Application A Plusieurs Cas d'Etude Industriels*, Rapport de Stage, Université de La Rochelle.
- [4] Guillaume Fournier, Stéphanie Pellerin, Loc Ta Phuoc, 2005, *Contrôle par rotation ou par aspiration de l'écoulement autour d'un cylindre calculé par Simulation des Grandes Échelles,* Elsevier, France.
- [5] HK Versteeg & W. Malalasekera (1995), *An Introduction to Computational Fluid Dynamic the Finite Volume method,* Longman Scientific & Technical, England.
- [6] M. Martinat Guillaume (2007), *Analyse Physique Et Modélisation D'écoulements Instationnaires Turbulents Autour De Profils Oscillants Et D'éoliennes*, Thèse de Doctorat, L'institut National Polytechnique De Toulouse, France.
- [7] P. Catalano, P.L. Vitagliano*, A Scalable Wall Function Approach For High Reynolds Number Flows***,** European Conference For Aerospace Sciences (Eucass), Cira – Italian Aerospace Research Center, Italy
- [8] Rajaa El AKOURY (2007), *Analyse Physique Des Effets De Rotation De Paroi En Écoulements Transitionnels Et Modélisation D'écoulements Turbulents Autour De Structures Portantes*, Thèse de Doctorat, L'institut National Polytechnique De Toulouse, France.
- [9] Rodolphe Perrin (2005), *Analyse Physique Et Mod´Elisation D'´Ecoulements Incompressibles Instationnaires Turbulents Autour D'un Cylindre Circulaire A Grand Nombre De Reynolds*, Thèse de Doctorat, L'institut National Polytechnique De Toulouse, France.

[10] Thierry Faure (2008), *Dynamique Des Fluides Appliques*, Applications A L'aérodynamique, Dunod, Paris.

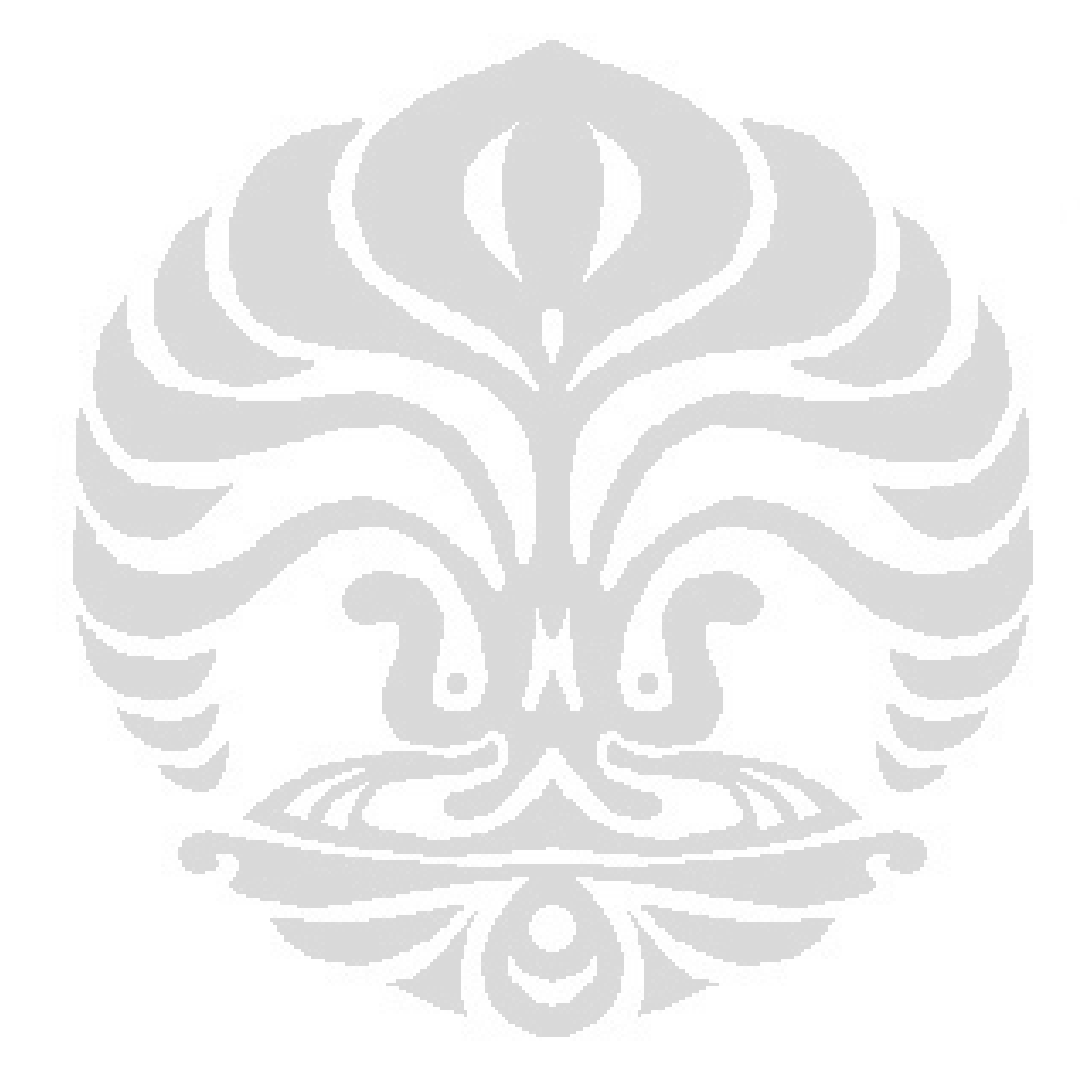

# **Annexe Tutoriel du Problème Dans Code\_Saturne Version 1.3.3**

Voici un tutoriel sur l'utilisation de programme code-saturne, on va simuler le cas k-omega avec Reynolds 100.000. Dans un premier temps, tape la commande suivante dans Terminal pour créer un nouveau fichier :

cree\_sat –etude nom\_d'etude

Pour créer un nouveau cas dans le même fichier, tapez :

cree\_sat –cas1 nom\_cas1

Pour ouvrir la fenêtre Code\_Saturne, tapez : cd CAS1 /DATA et puis pour lance l'interface graphique (GUI) tape : . /SaturneGUI

Faites attention en garde contre l'écriture des lettres minuscules et majuscules, car il donne un sens différent.

La fenêtre Code Saturne va apparaitre :

Appuyer sur le menu Fichier pour ouvrir ou créer un nouveau fichier, puis appuyer le menu option, choisissez Langage et puis anglais:

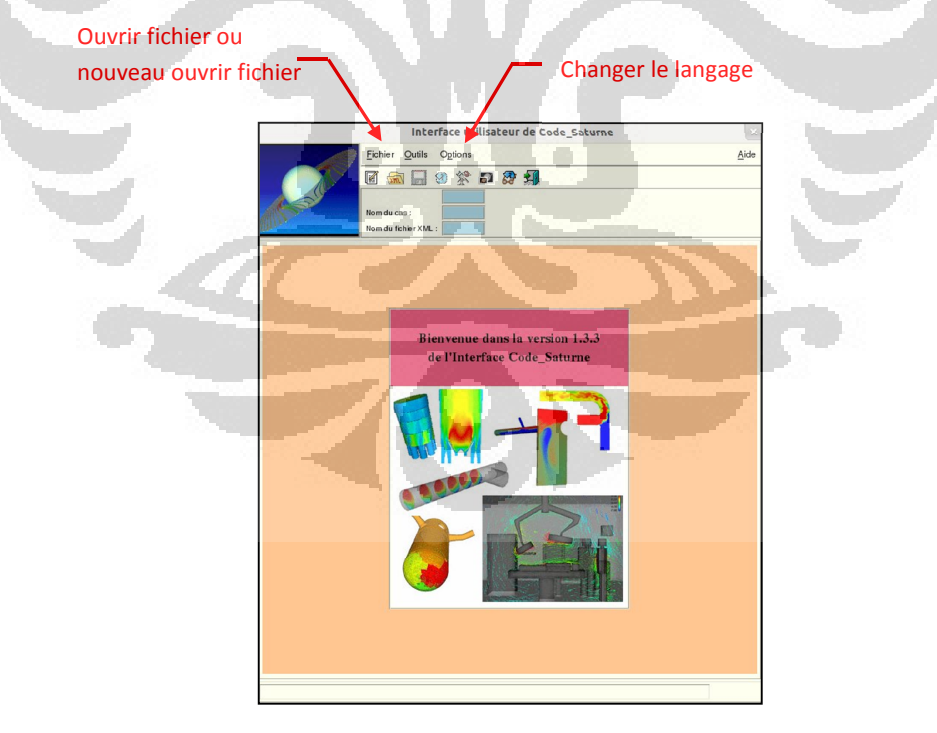

Dans le menu déroulement à gauche l'onglet « Calculation environt » et puis « Solution Domain » choisissez le maillage que vous intéressez en appuyant l'icône a cote de « list of meshes » pour ajouter ou supprimer votre choisir.

Puis choisissez « Stand-Alone Running », préciser le format pour post-processing que vous voulez utiliser « Ensight Gold, Med ou cgns », préciser le nom de case, et puis appuyez l'icône Code\_Saturne Processor Batch Running pour analyser le maillage.

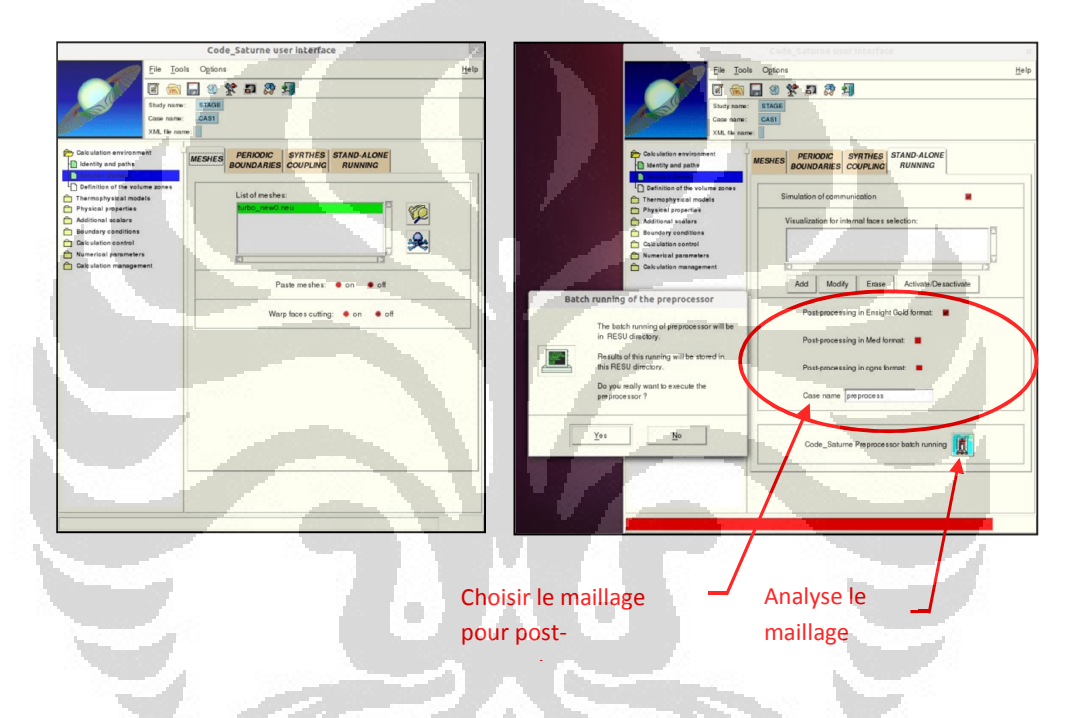

Préciser le type de l'écoulement, stationnaire ou instationnaire en appuyant le menu « Thermophysical Model » et puis choisissez « Calculation Feature » et changez le type d'écoulement « unsteady flow ».

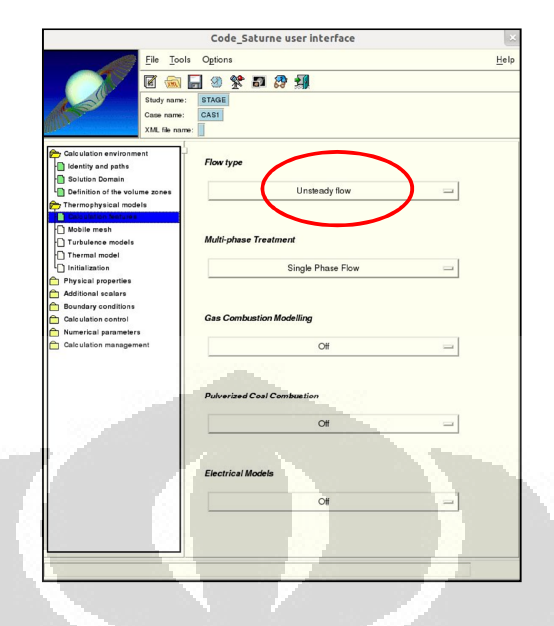

Ensuite dans l'onglet « Turbulence Model » choisir le modelé de turbulence que vous convient, ici on choisit k-omega SST. Pour préciser le type de fonction parois, appuyez l'icône « Advanced options » et puis choisissez « two Scale Model » et décochez « Gravity terms in the turbulence equations » et puis choisissez « validate ».

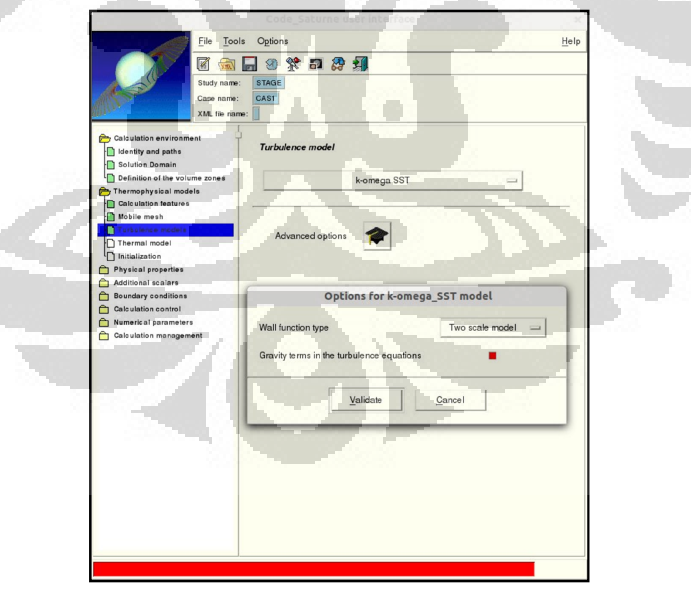

3

Il faut ensuite indiquer la propriété de fluide en choisissant l'onglet « Physical properties», la densité qui ici est constante est vaut 1.2 kg/m<sup>3</sup>, la viscosité dynamique qui vaut 1.8x10<sup>-5</sup> Pa.s.

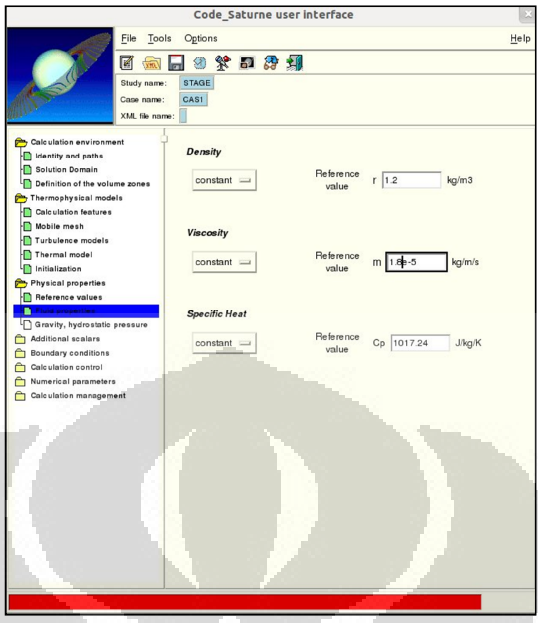

Maintenant, il faut changer les conditions aux limites du maillage. Choisissez l'onglet « Boundary Condition » et puis « Definition of boundary region », ensuite appuyez l'icône « import group and relevances from Preprocessor listing », il va apparaitre une fenêtre et vous devez choisir le maillage qui vous analyste déjà « elistenv.pre » et puis clique « open ».

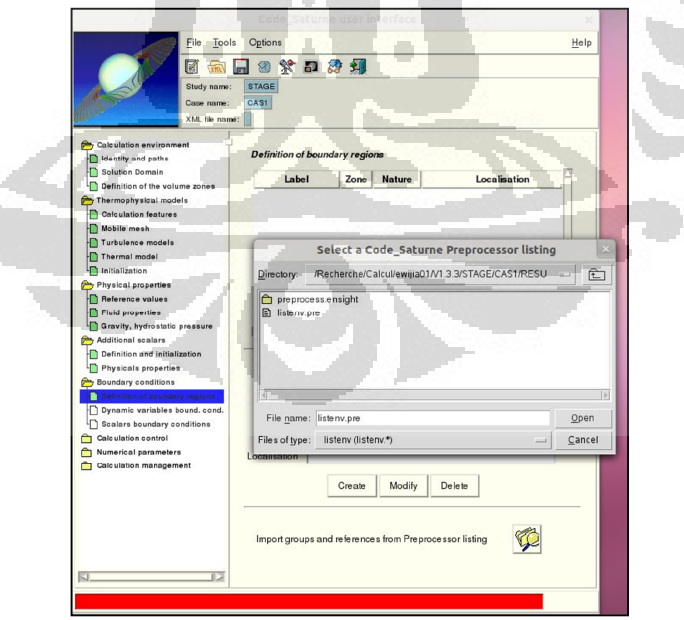

 $\breve{\mathbf{S}}$ 

Code\_Saturne va trouver automatiquement les faces du bord dans la colonne « Localisatin » basée sur l'appellation du maillage. On doit changer leur dénomination sous Code\_Saturne dans la colonne « nature ». Par exemple : on choisit « voile » comme « wall » et puis clique « Modify », on choisit « zmin » comme « symmetry » et puis clique « modify » pour inlet, outlet, etc adaptées aux conditions de limite.

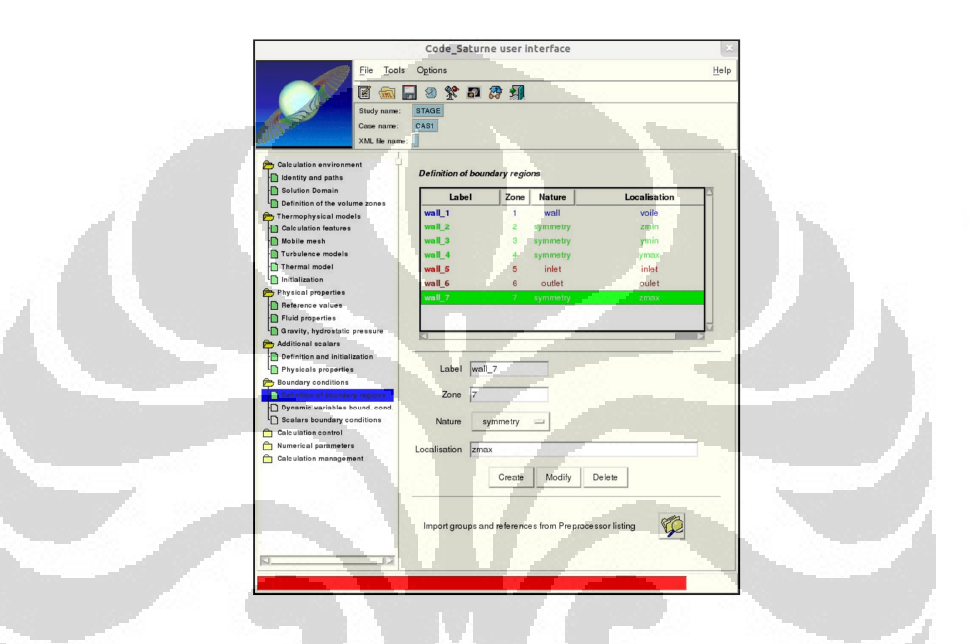

De même, dans l'onglet « Dynamic variable bound. cond. » On peut spécifier la valeur entrée en ajustant le nombre de Reynolds basé sur le calcul. Ici on indique la vitesse égal 1 m/s pour avoir le Reynold 100.000.

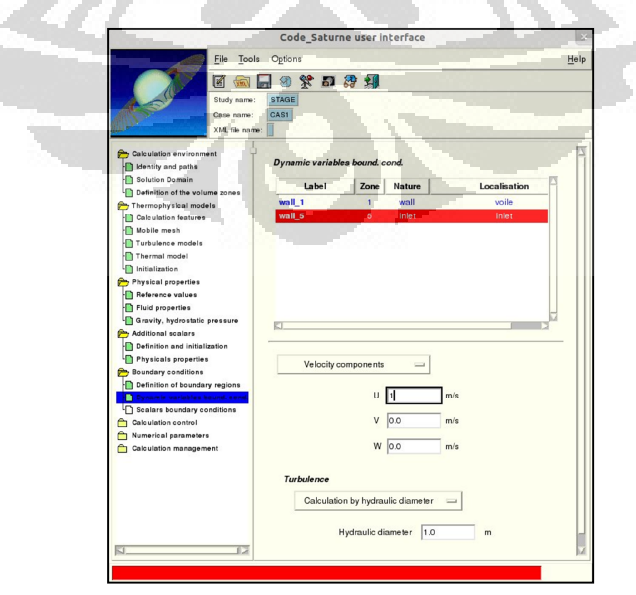

Le prochain onglet choisissez « Calculation Control » et puis « time step » pour indiquer le « reference time step » et « number of iteration ». Ici pour première calcul on a mis le pas du temps égal  $10^{-4}$ s et pour l'itération égal 10.000.

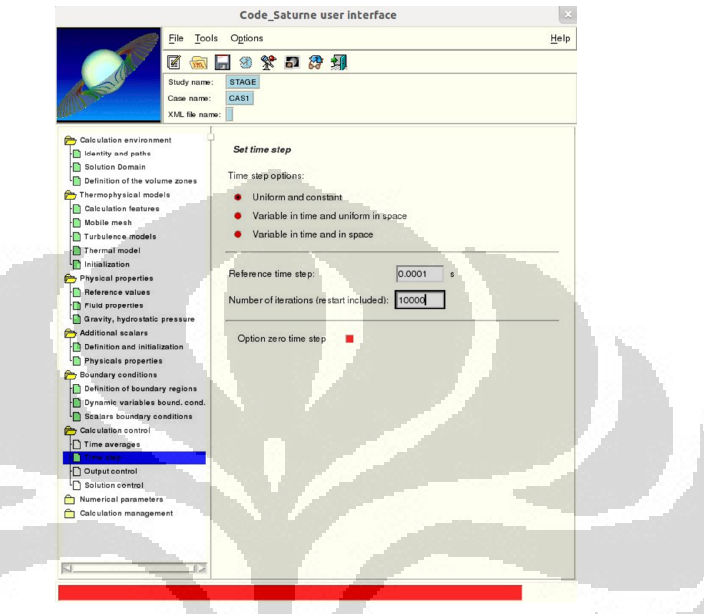

Avant de lancer du calcul, choisissez l'onglet « Calculation management » et puis « Prepare batch calculation », celui-ci pour prepare le lance de scripts et lance de calculation. Si on envie de lancer le calcul avec notre station en « Computer Selection » choisissez «workstation », si on travail avec un cluster, choisissez « management of chart PBS (Cluster) » et puis clique l'icone « Select the batch scripts file » et choisir « lance ». Ensuite sauvegarder notre travail avec le type .xml.

Enfin :

- pour exécuter le calcul avec notre « workstation » appuyez « Code\_saturne batch running »
- pour exécuter le calcul avec un cluster, ferme la fenêtre Code\_Saturne et puis lancer le calcul dans « Terminal » dans répertoire SCRIPTS >> lance.